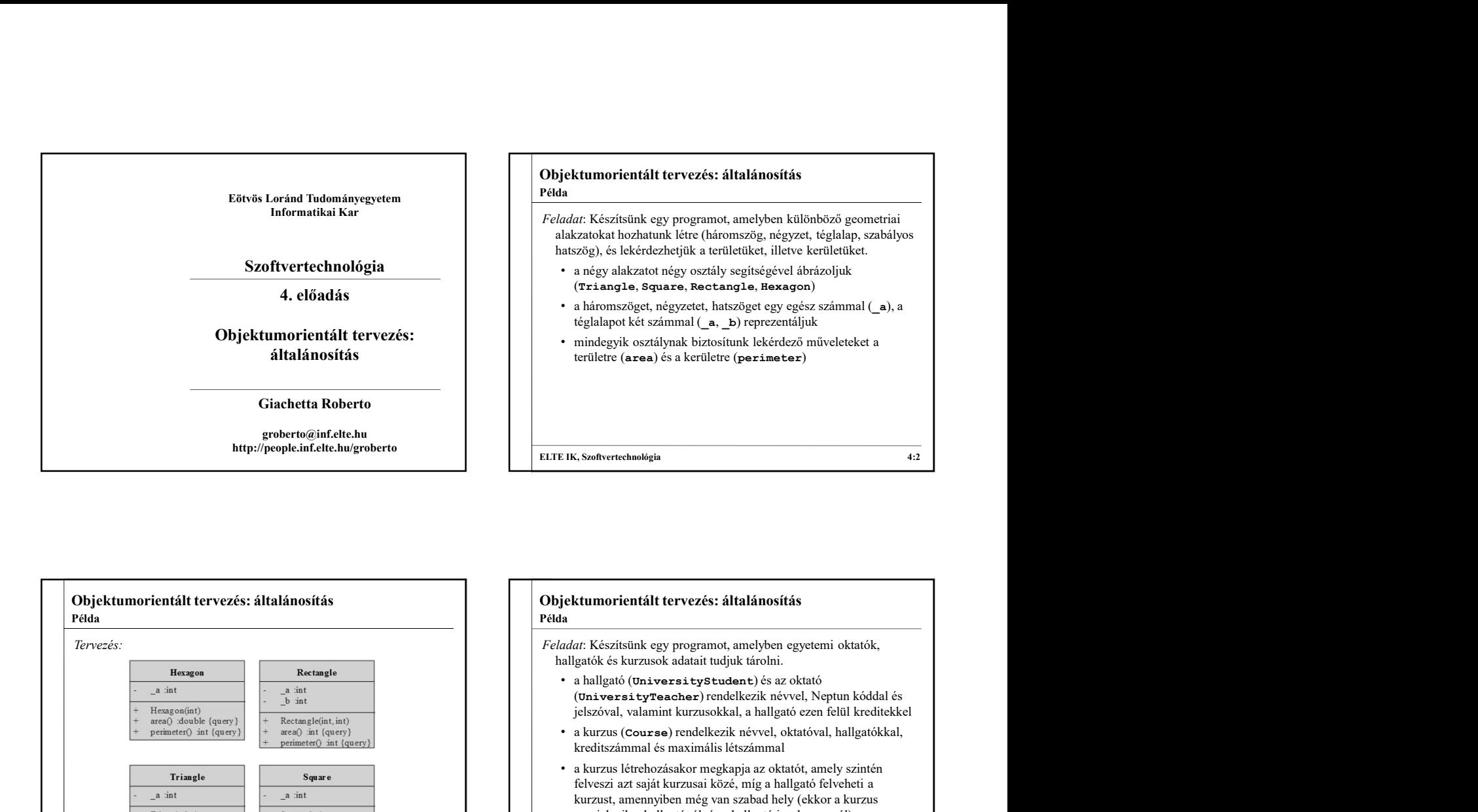

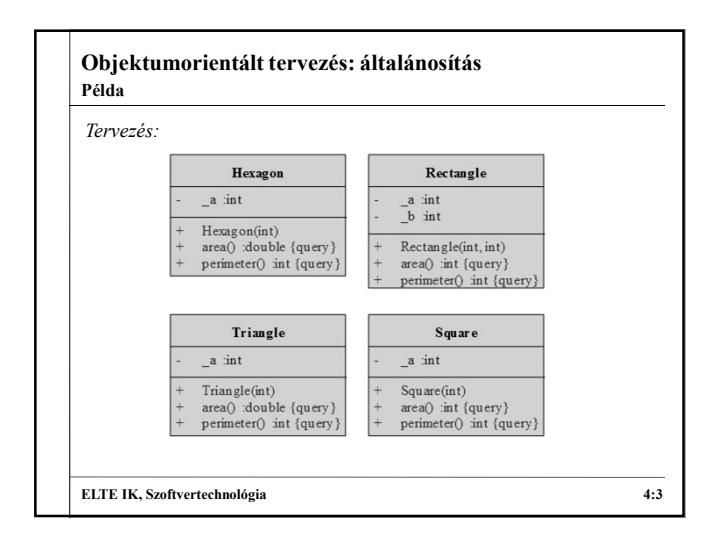

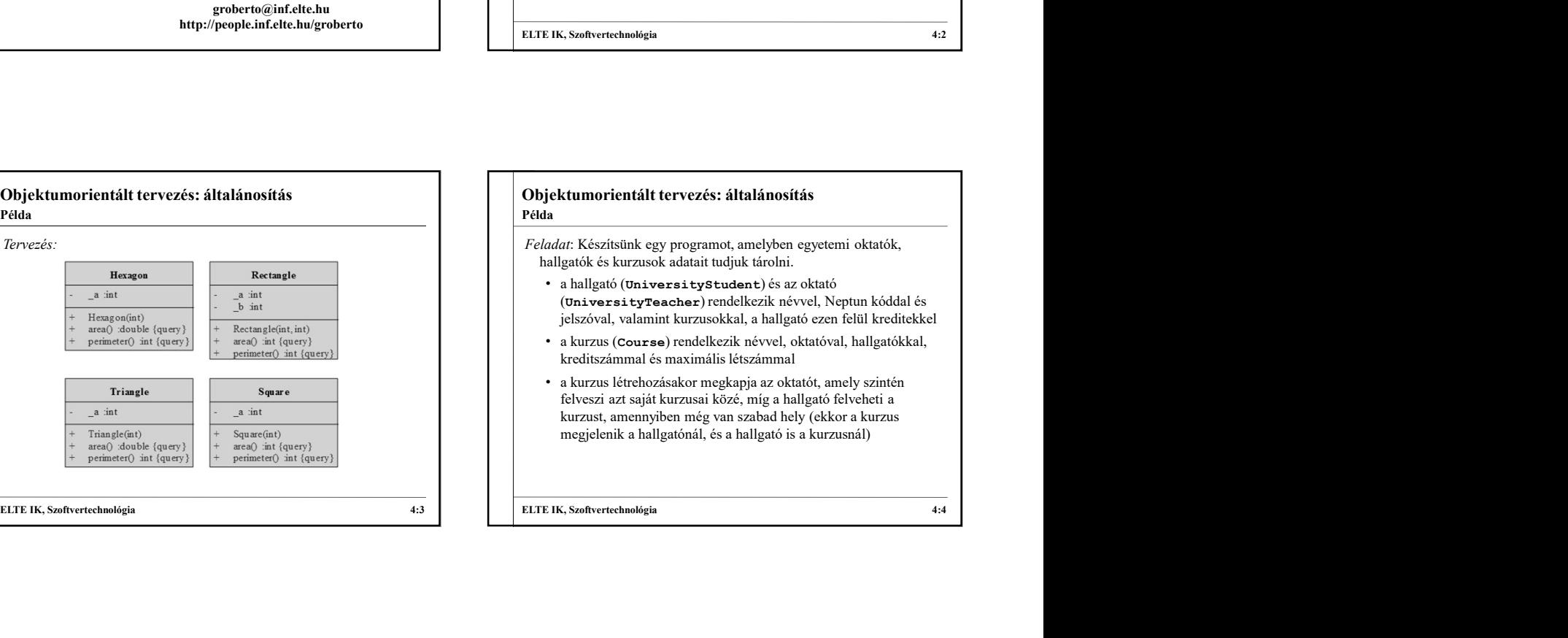

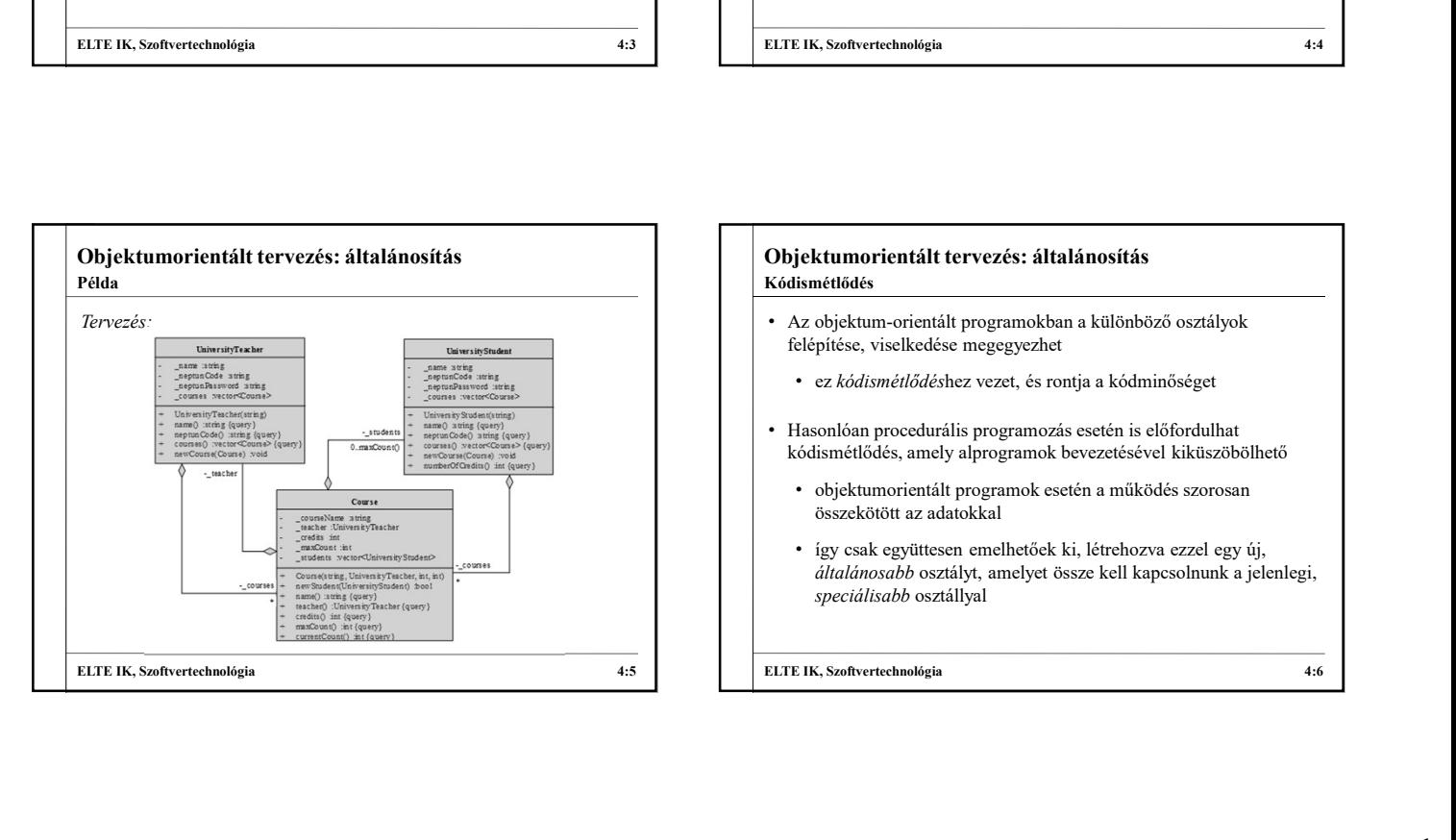

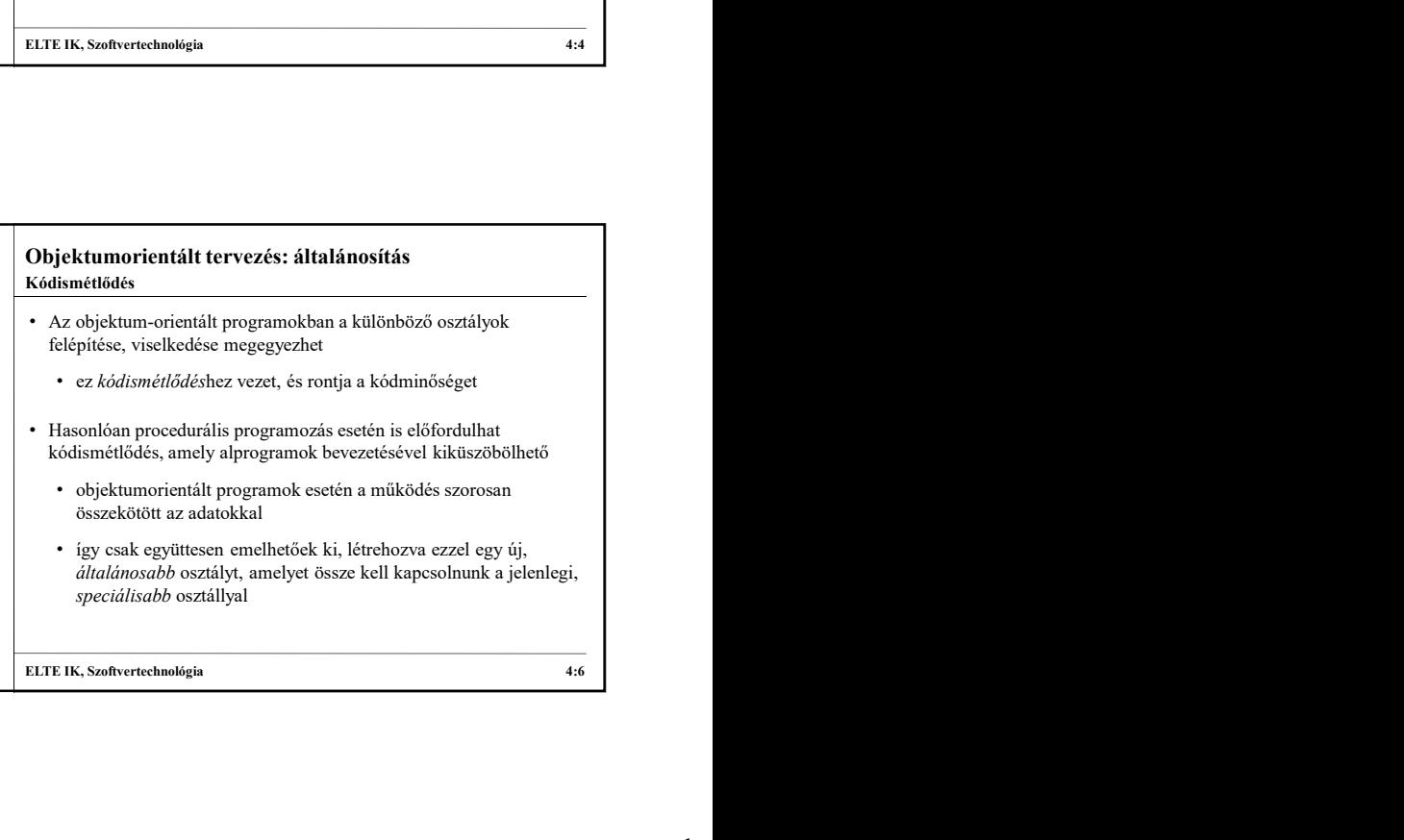

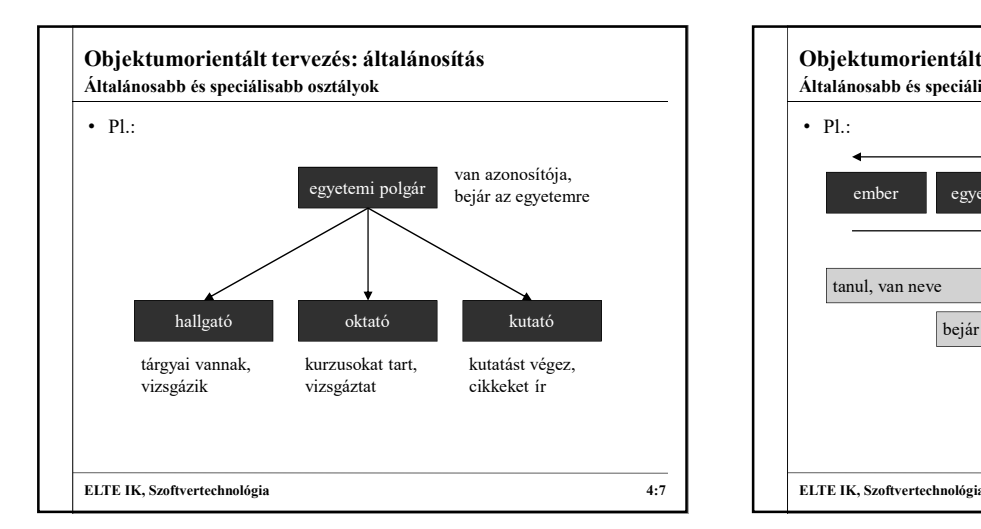

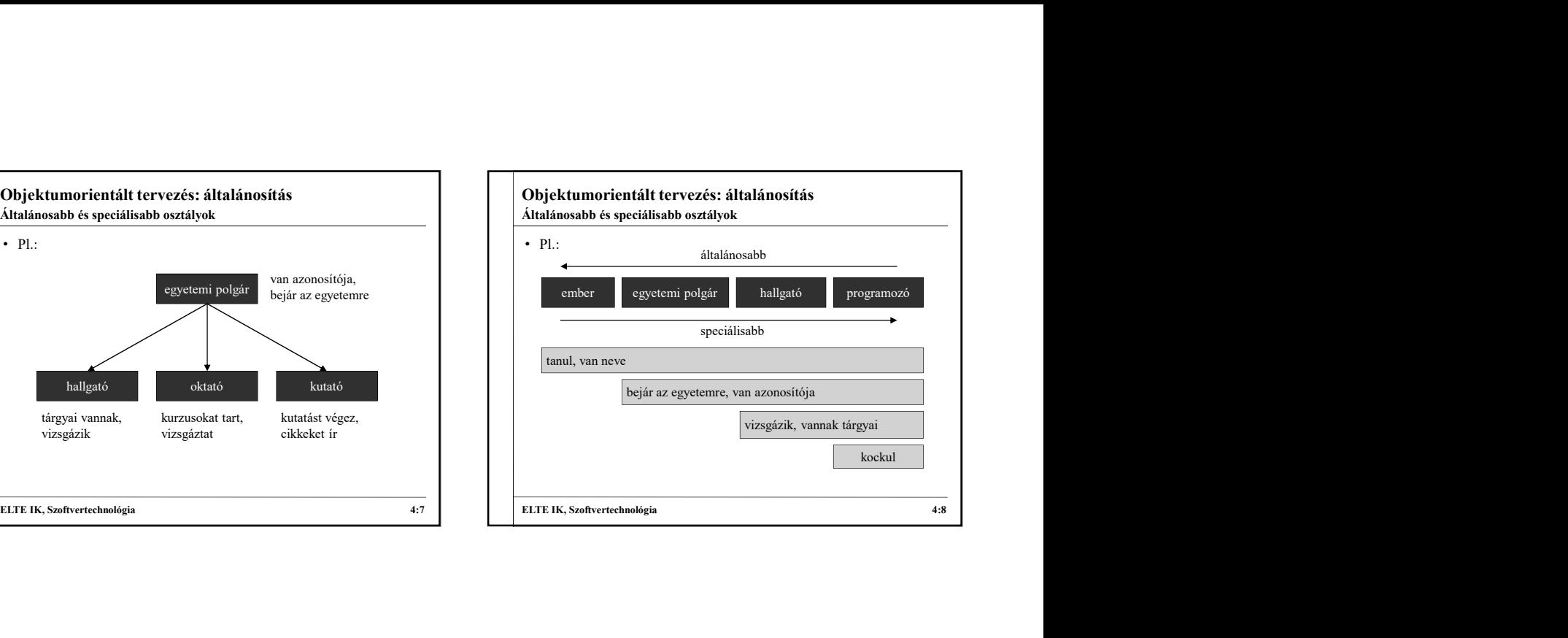

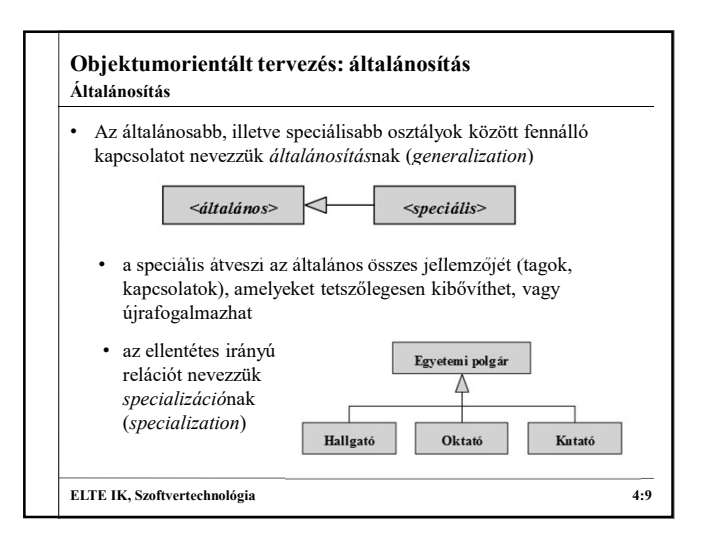

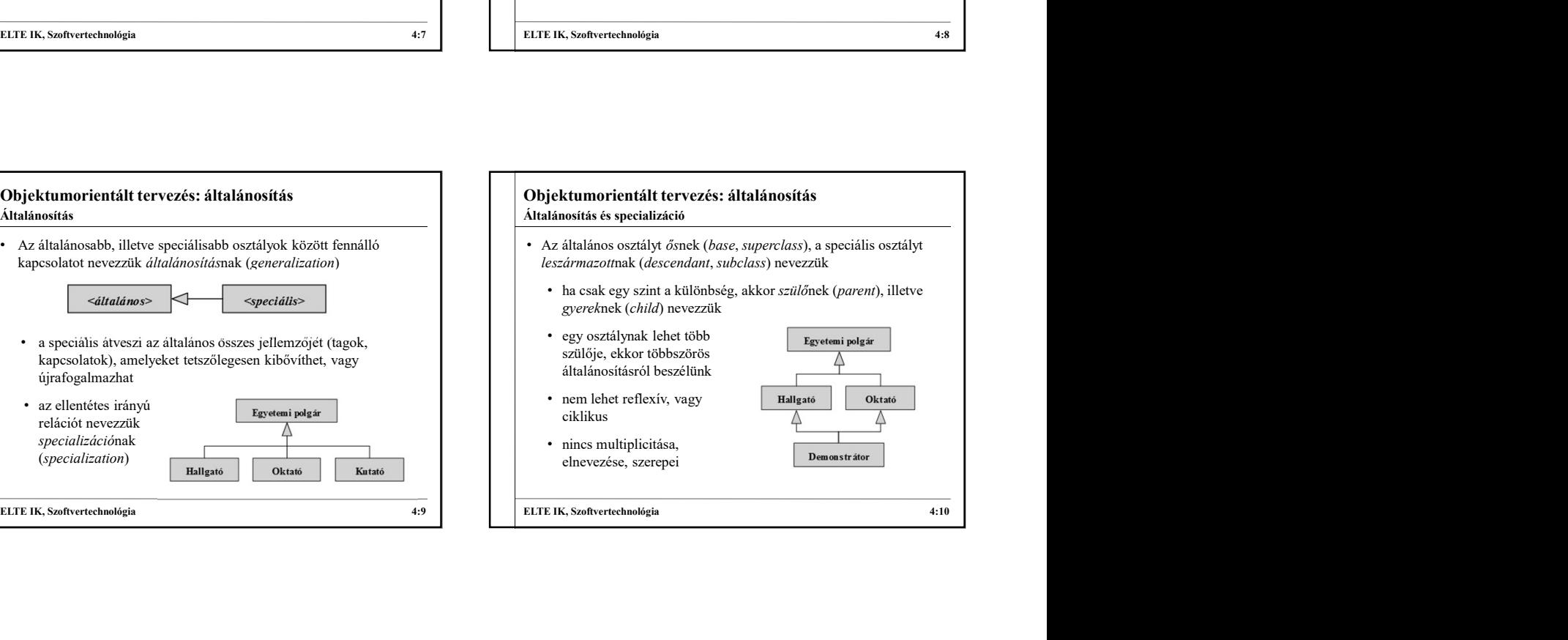

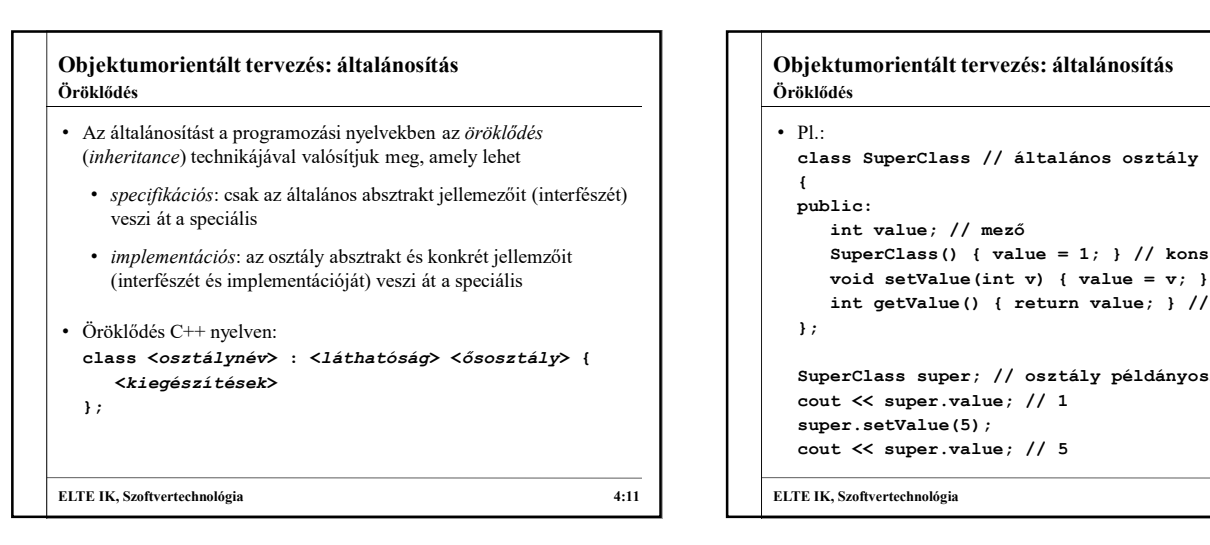

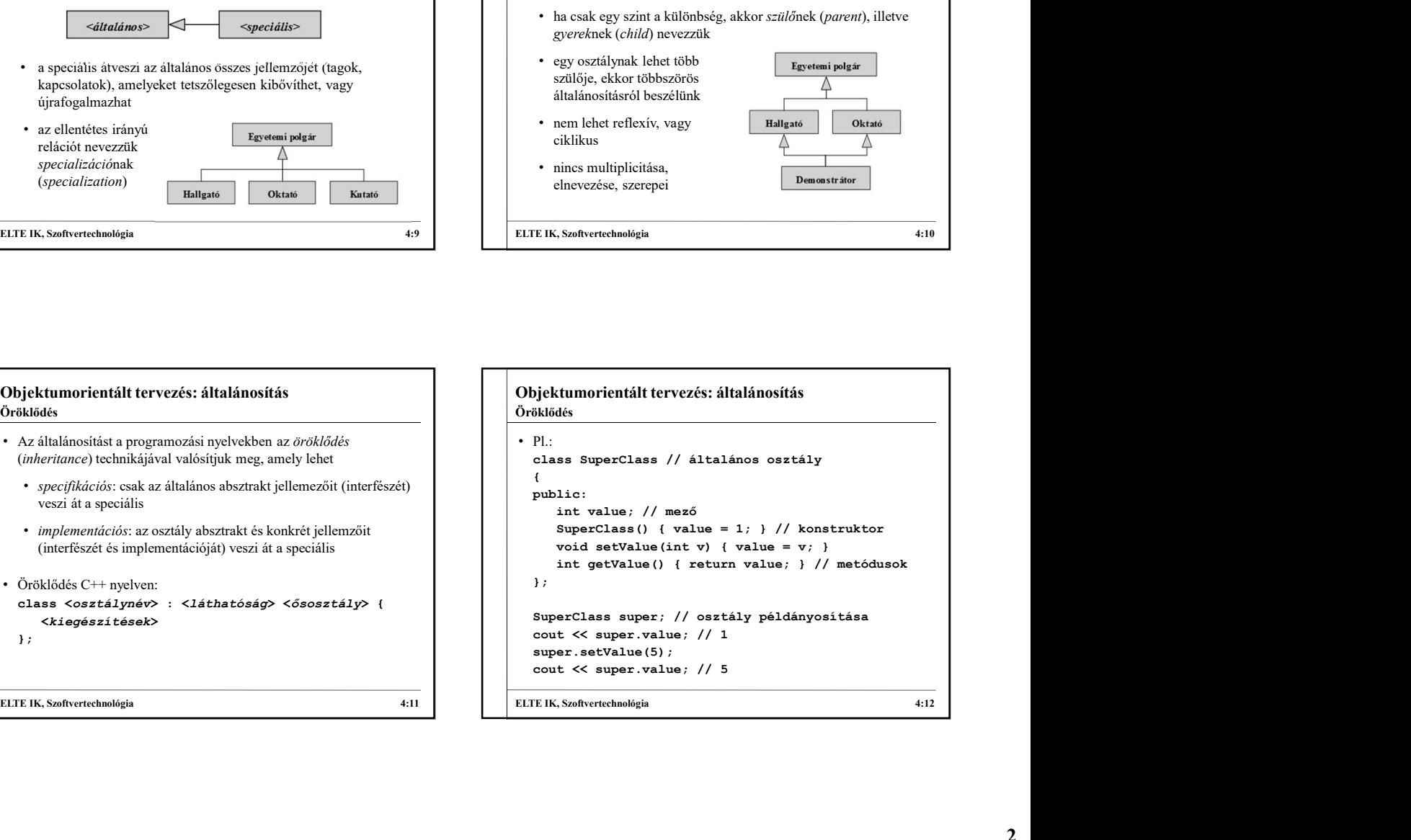

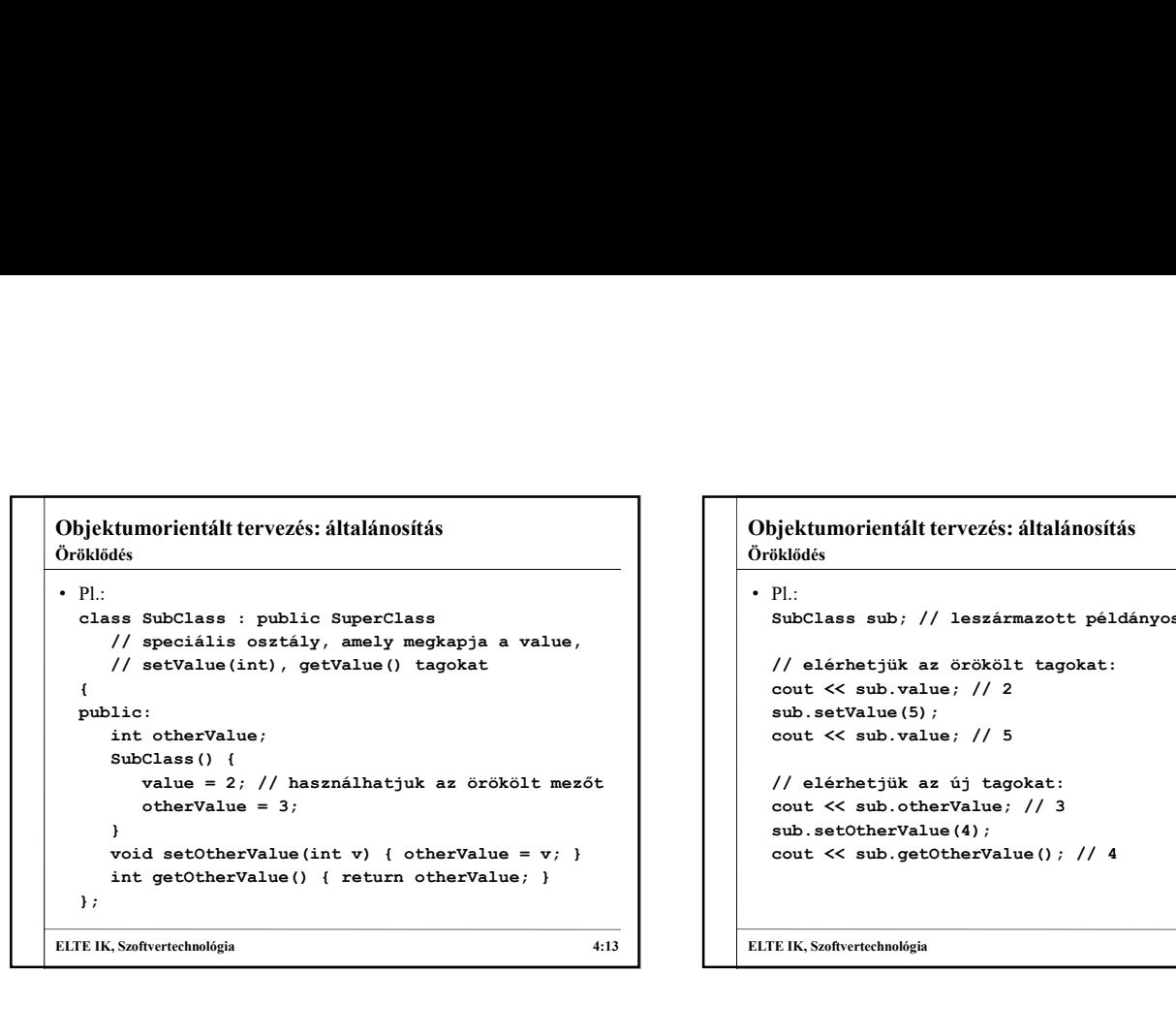

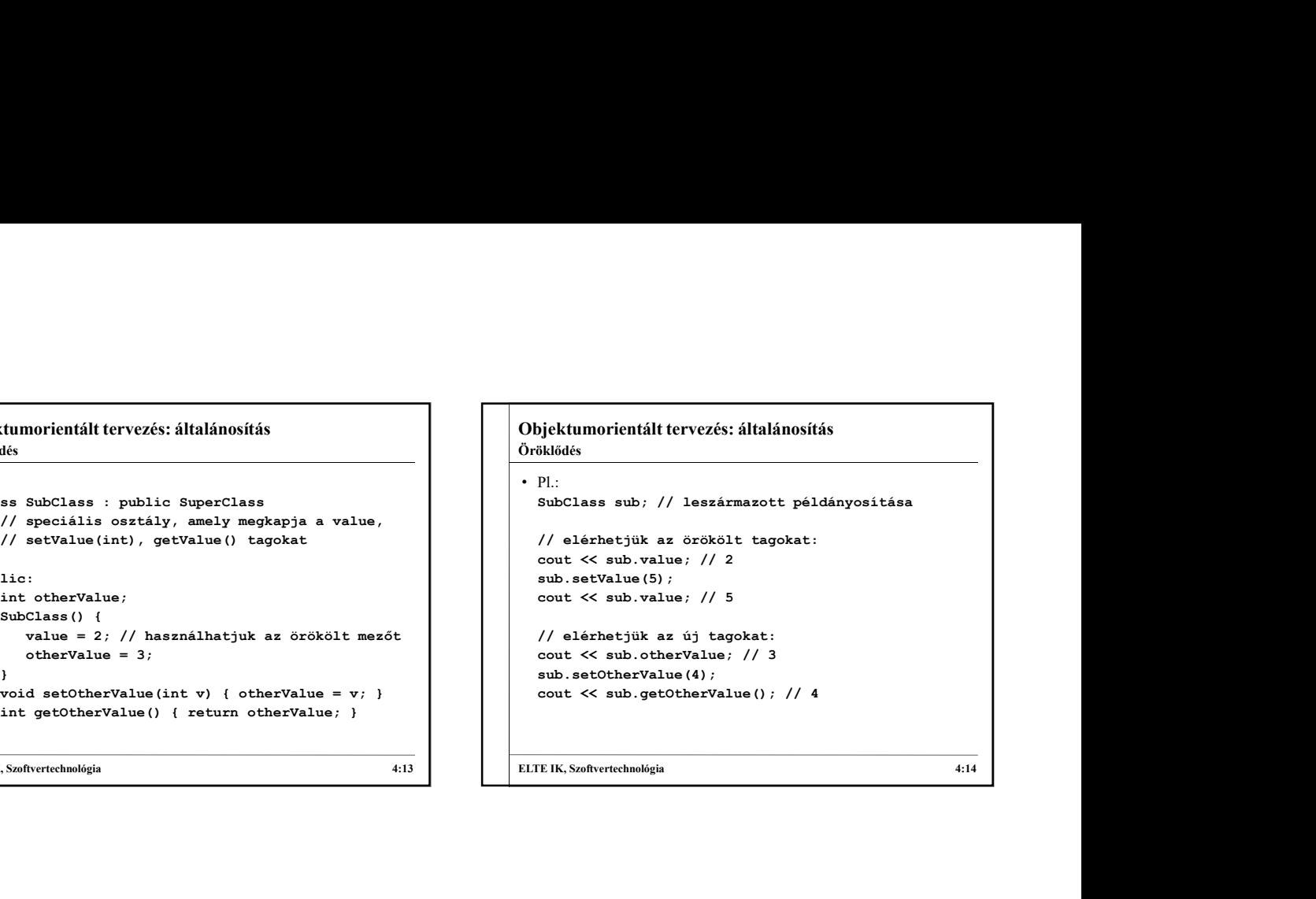

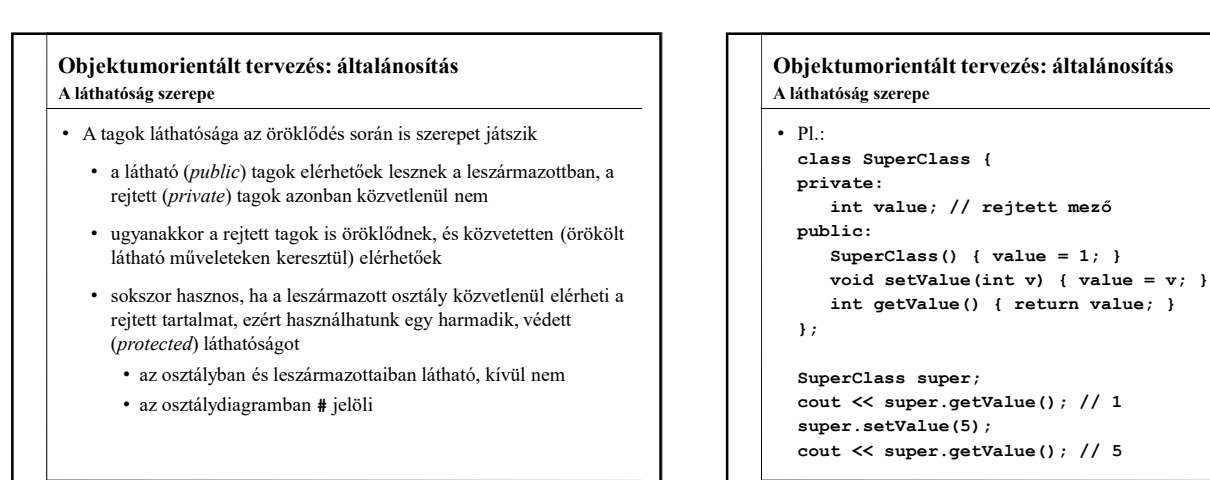

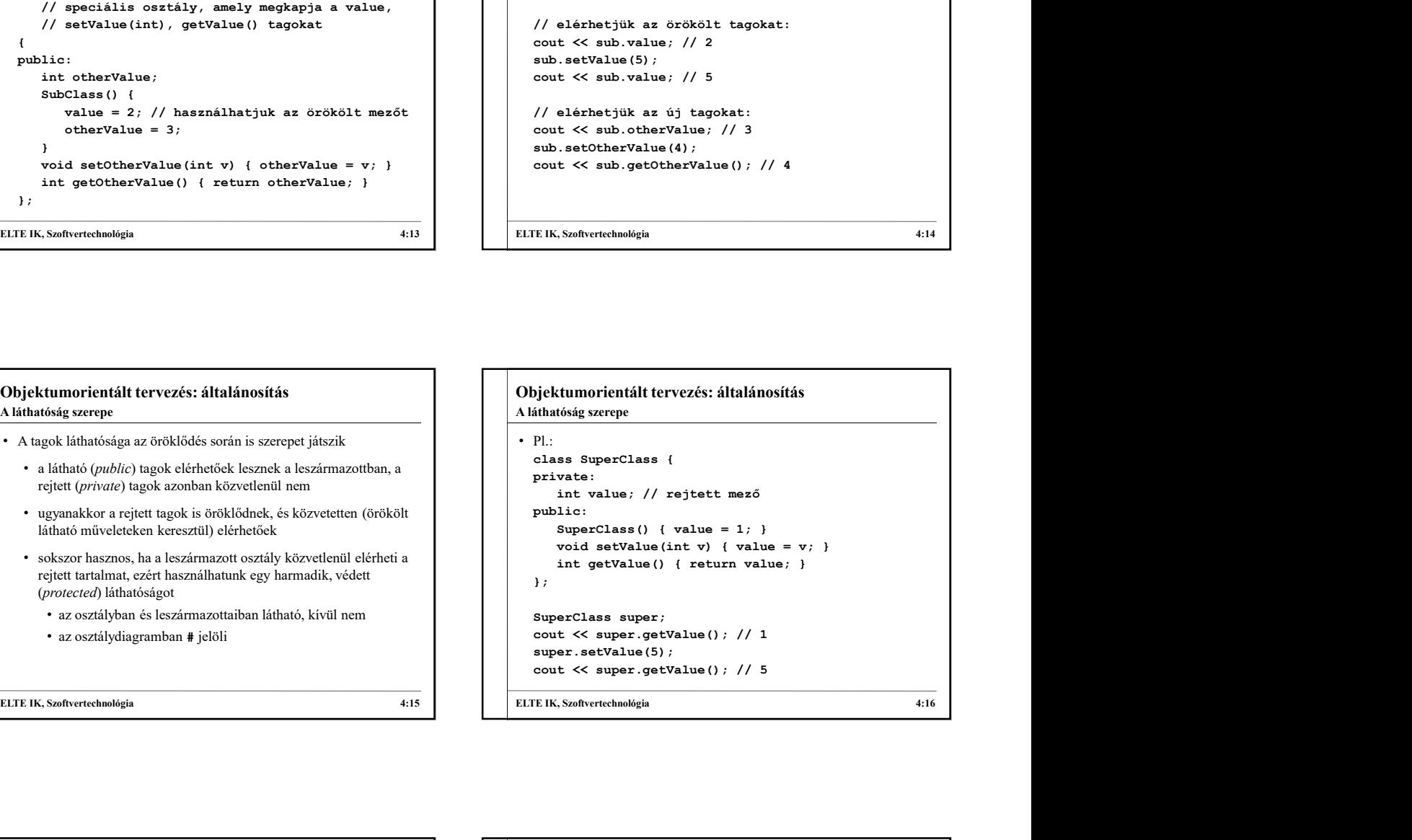

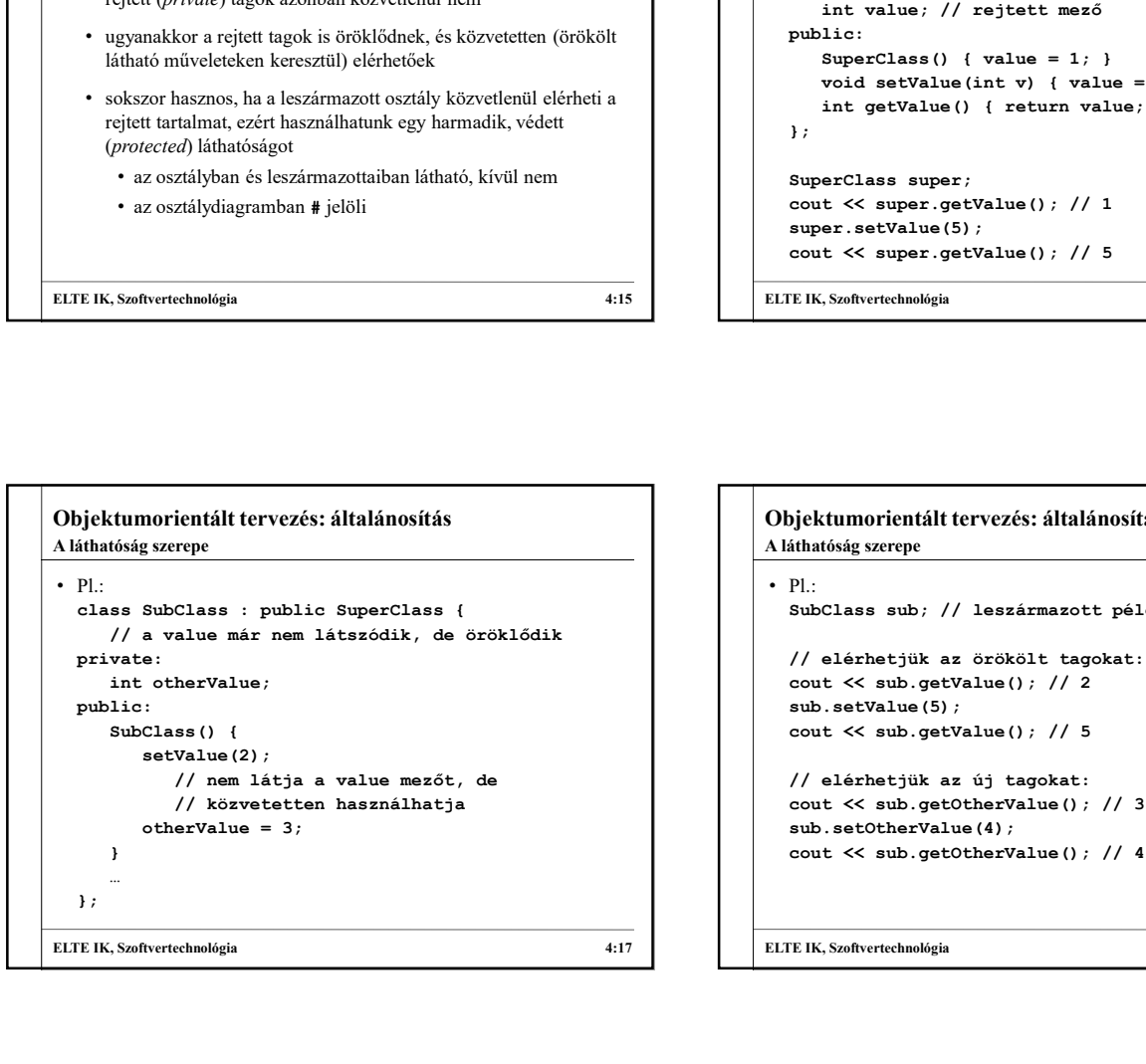

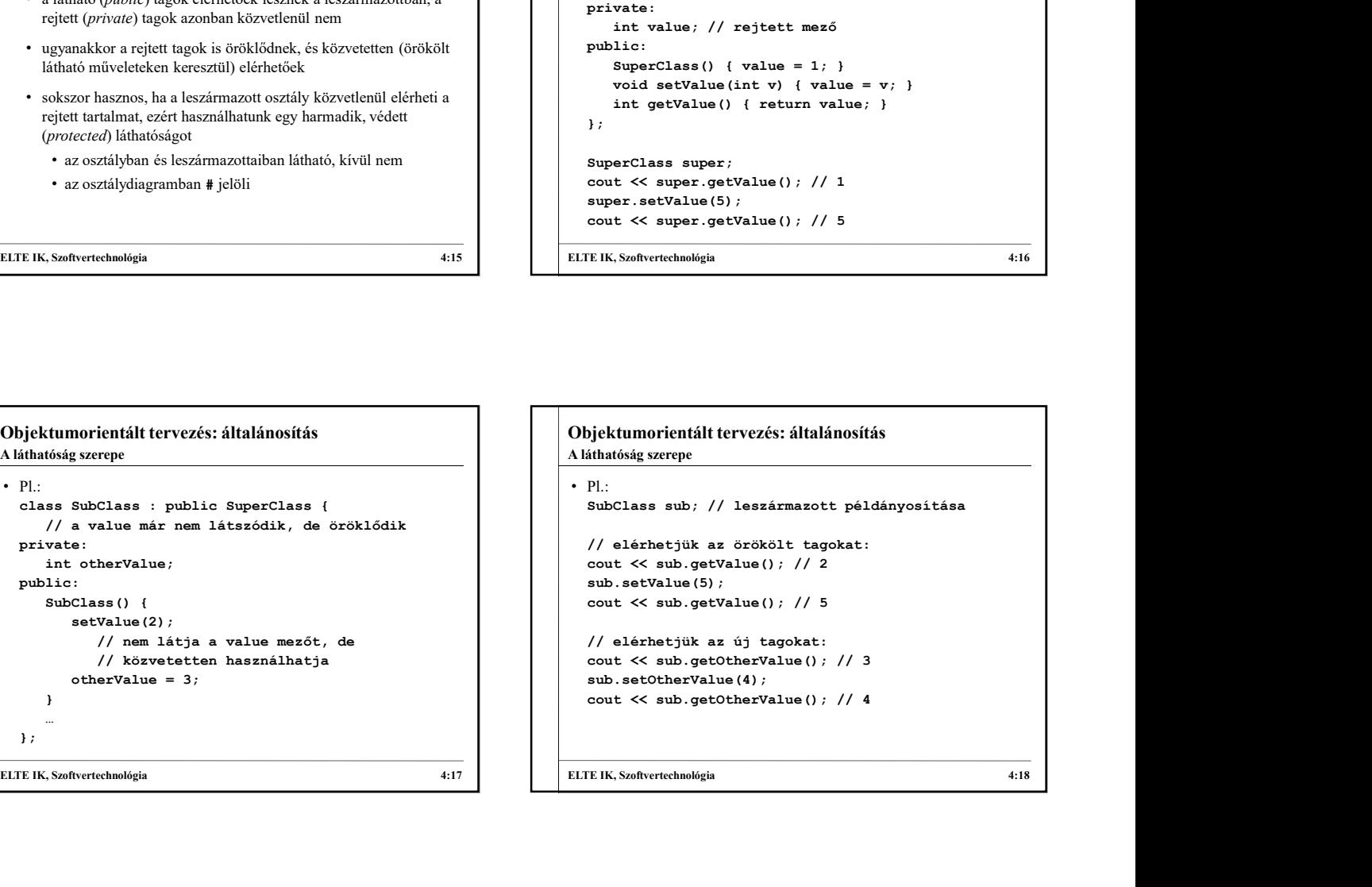

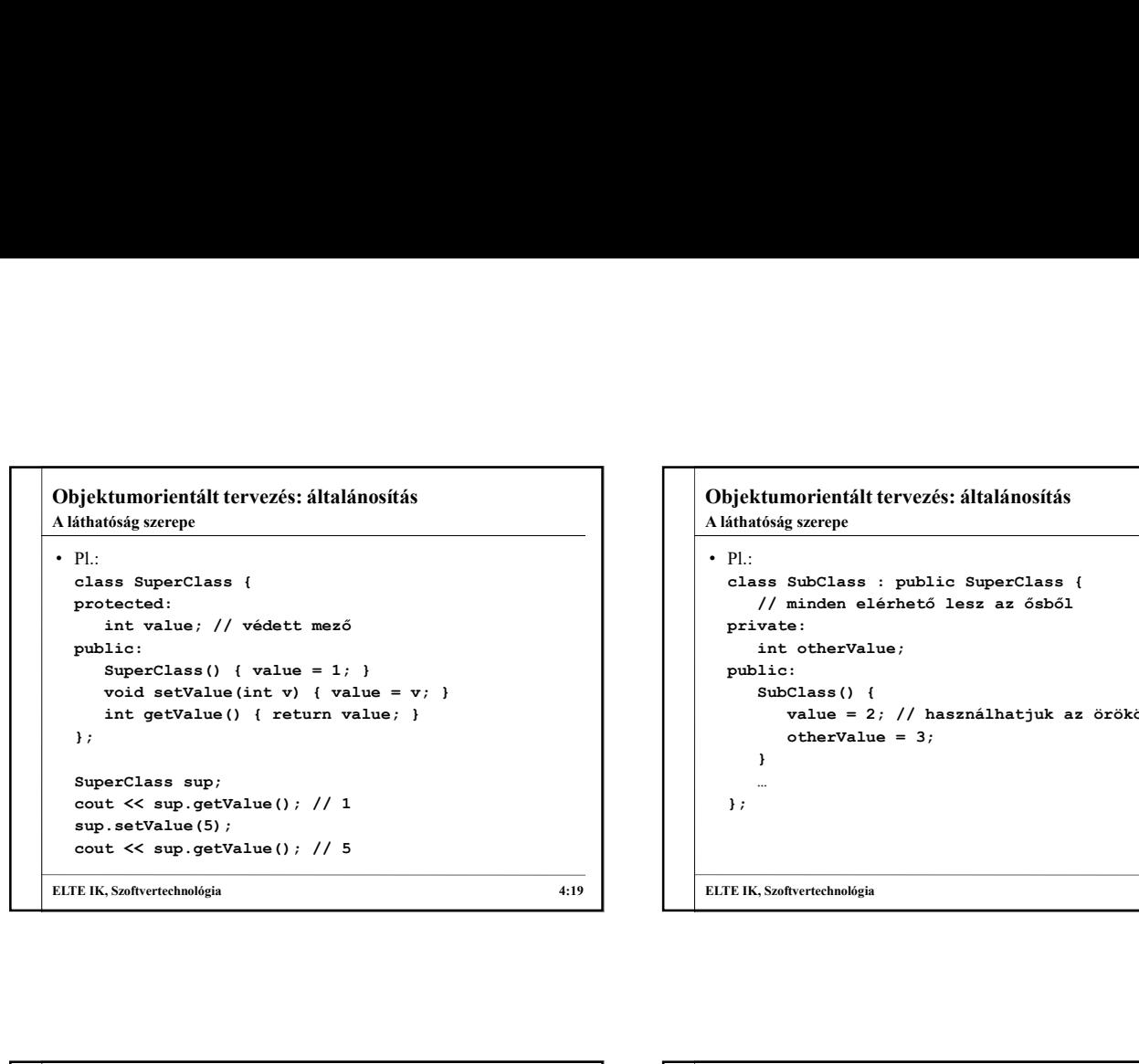

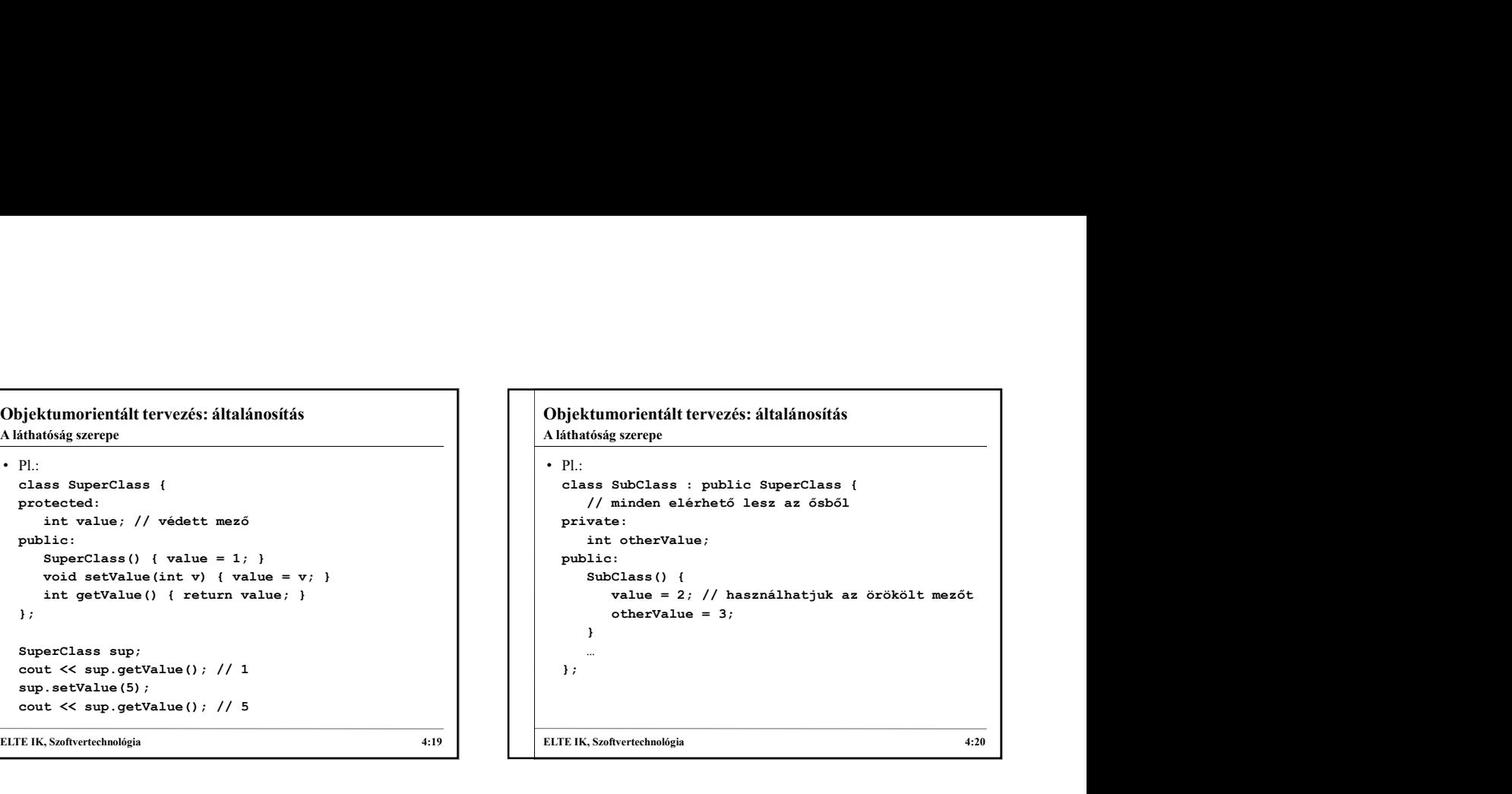

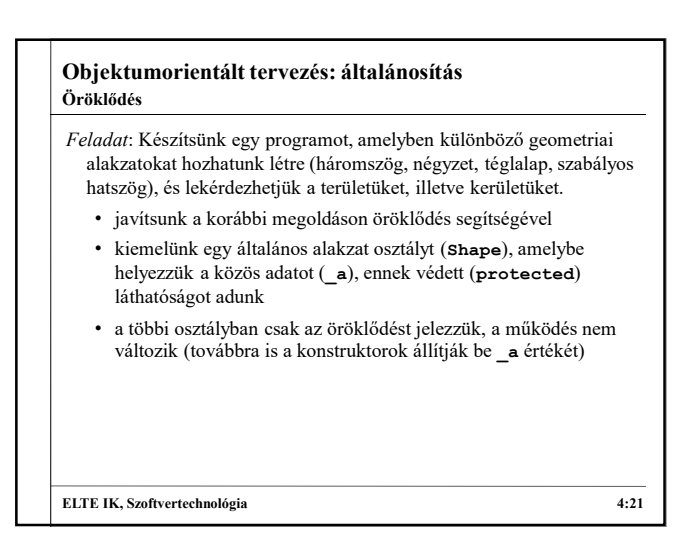

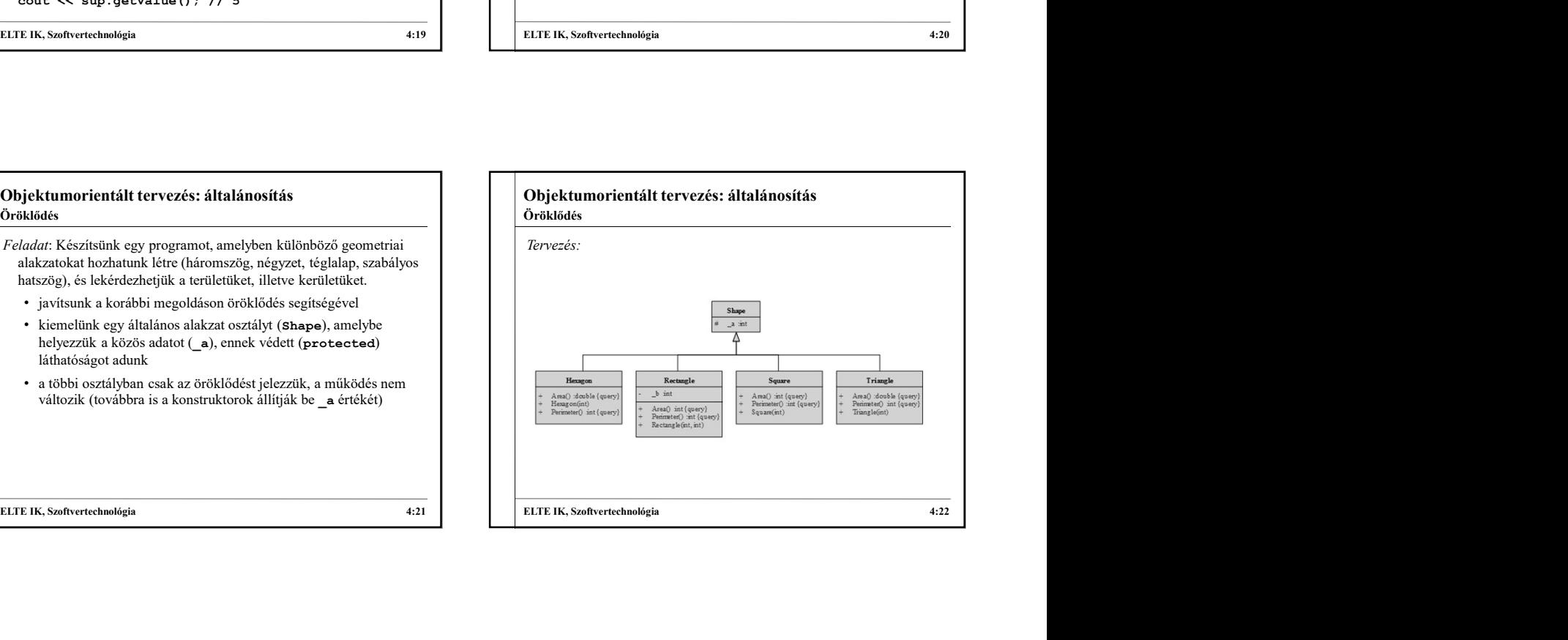

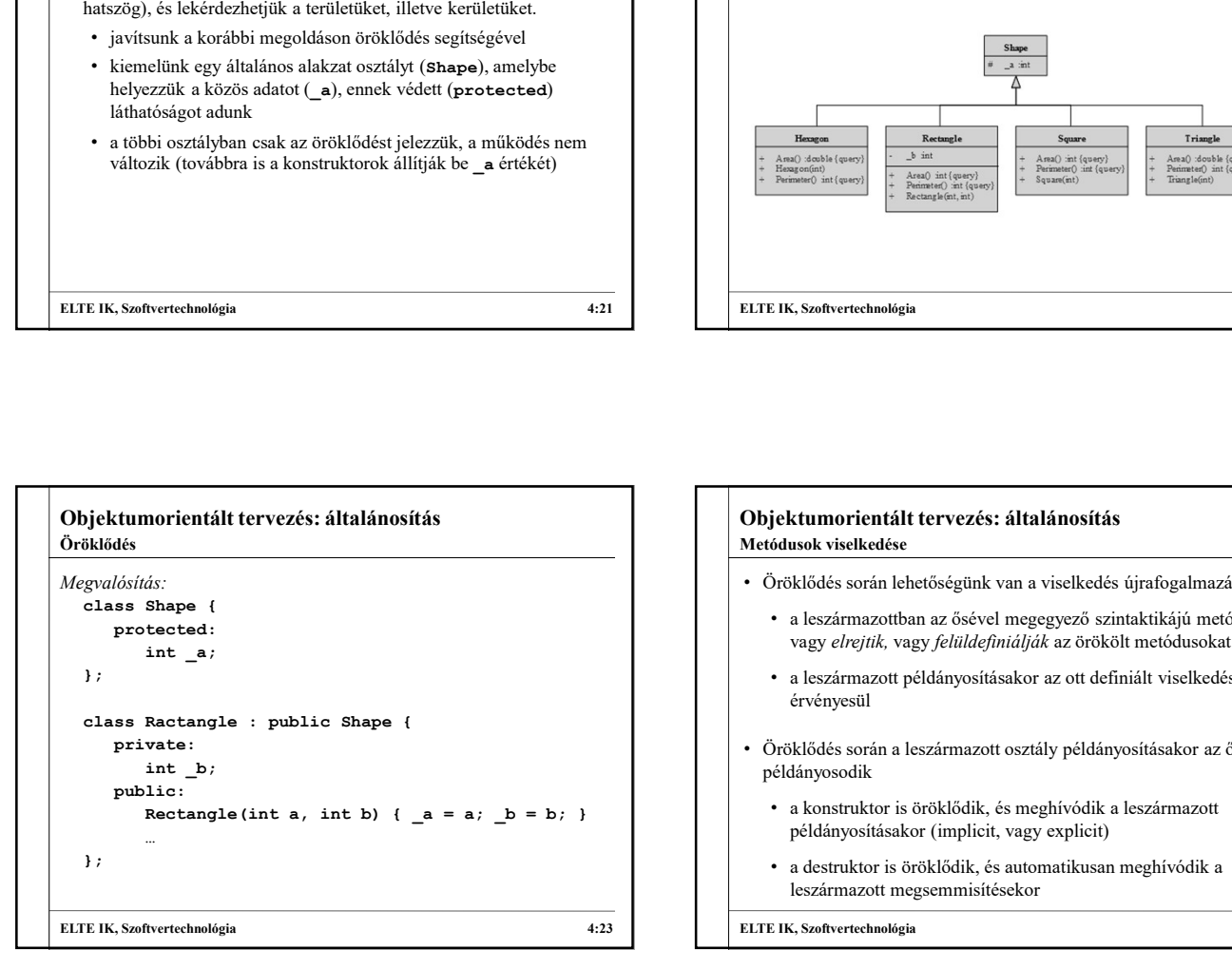

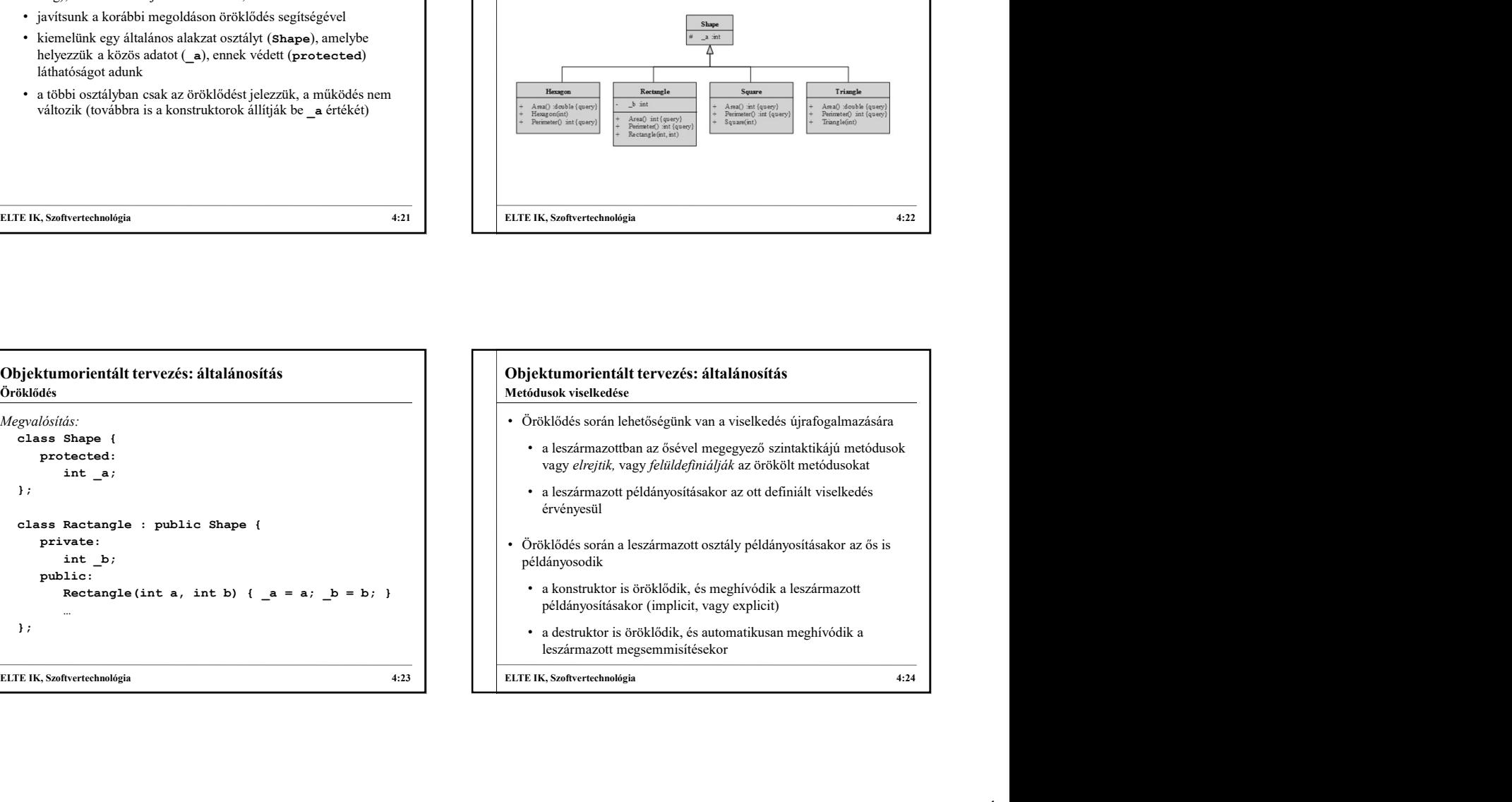

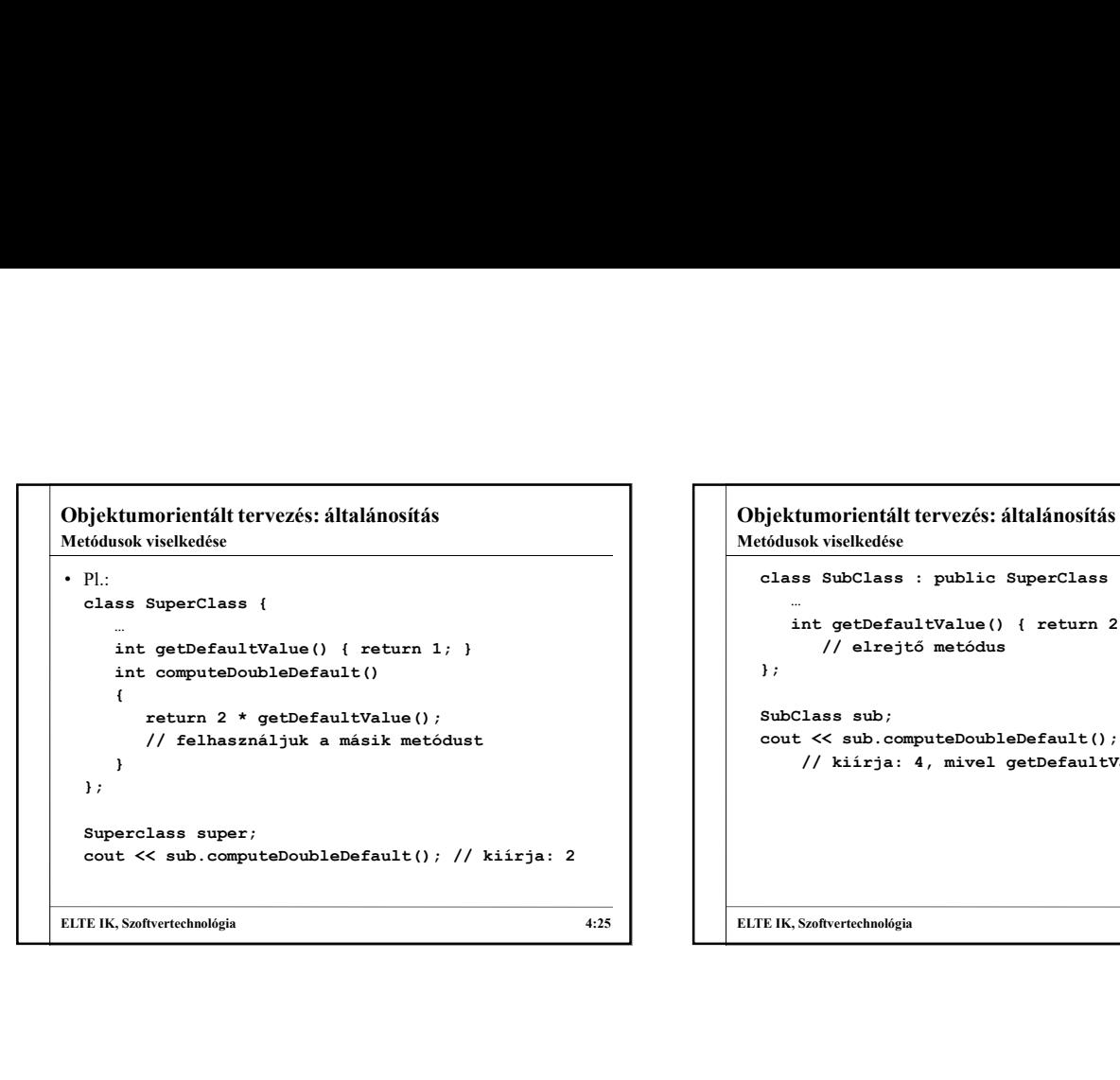

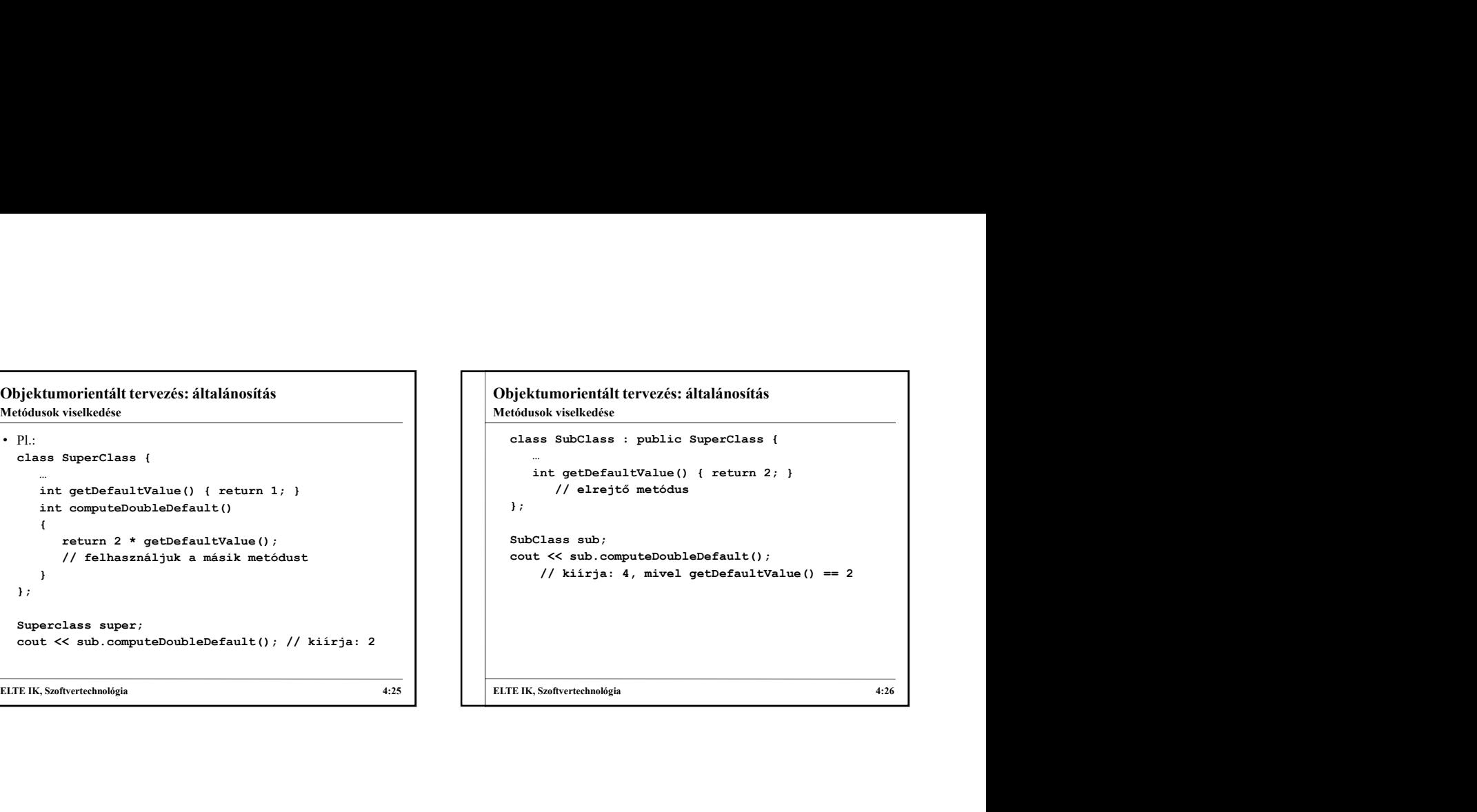

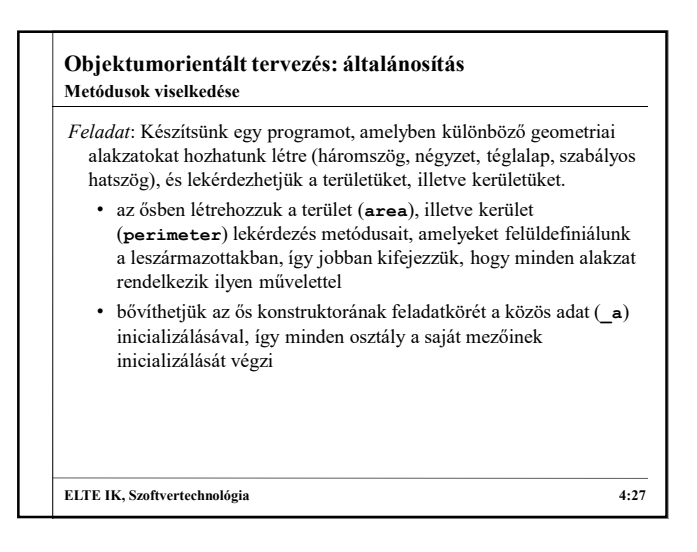

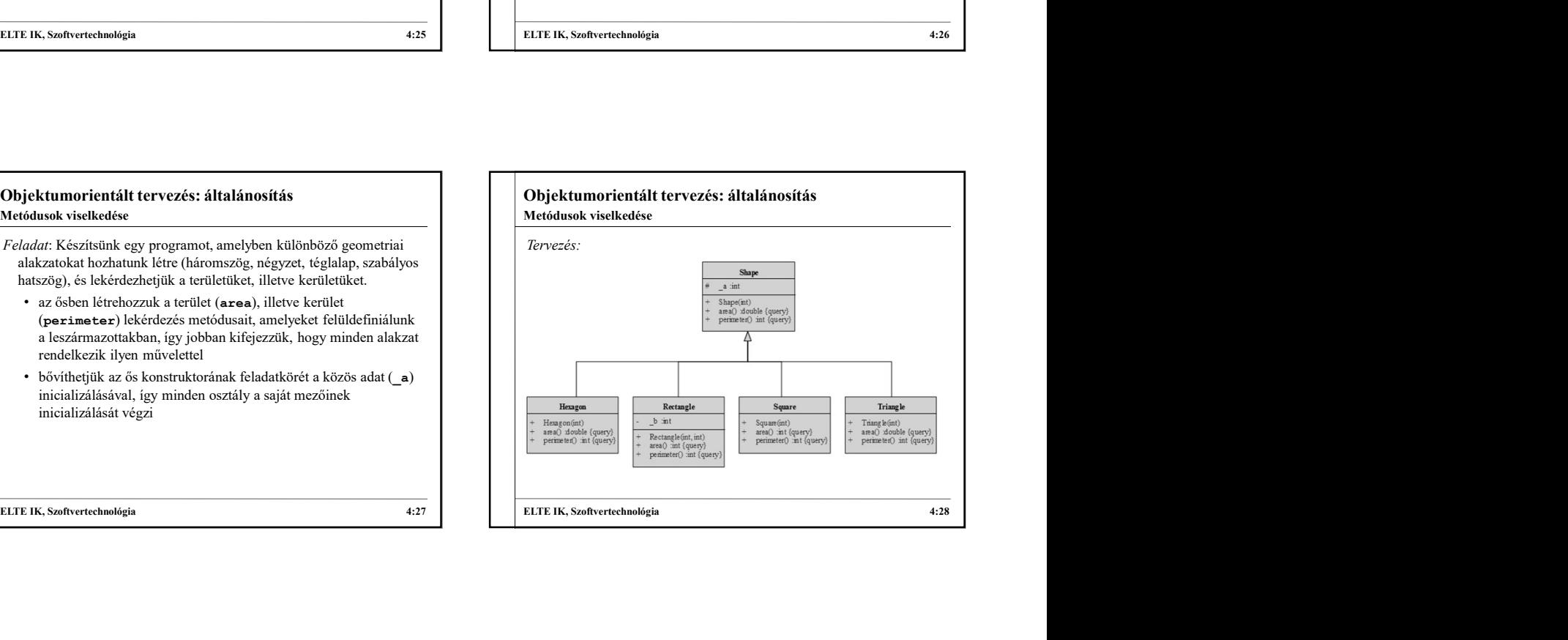

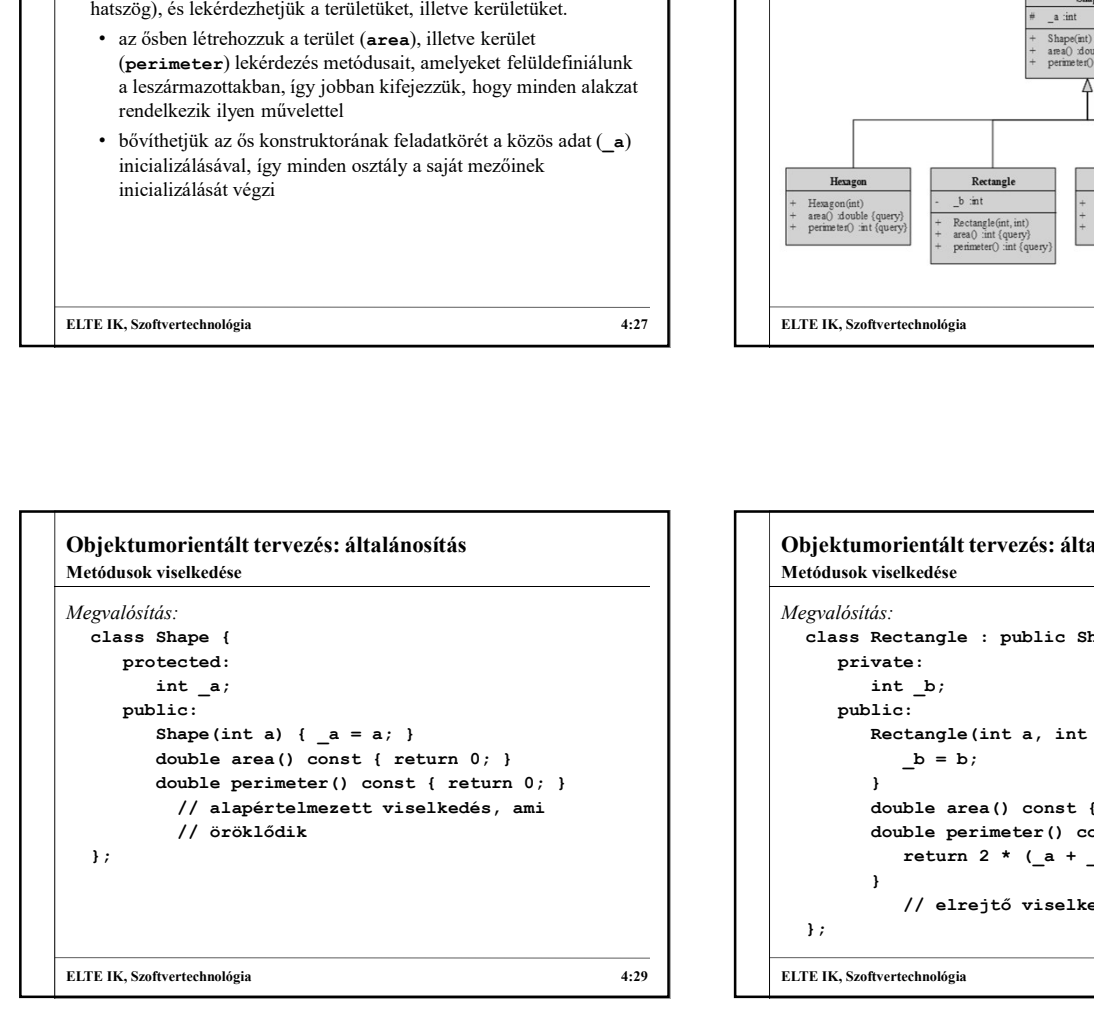

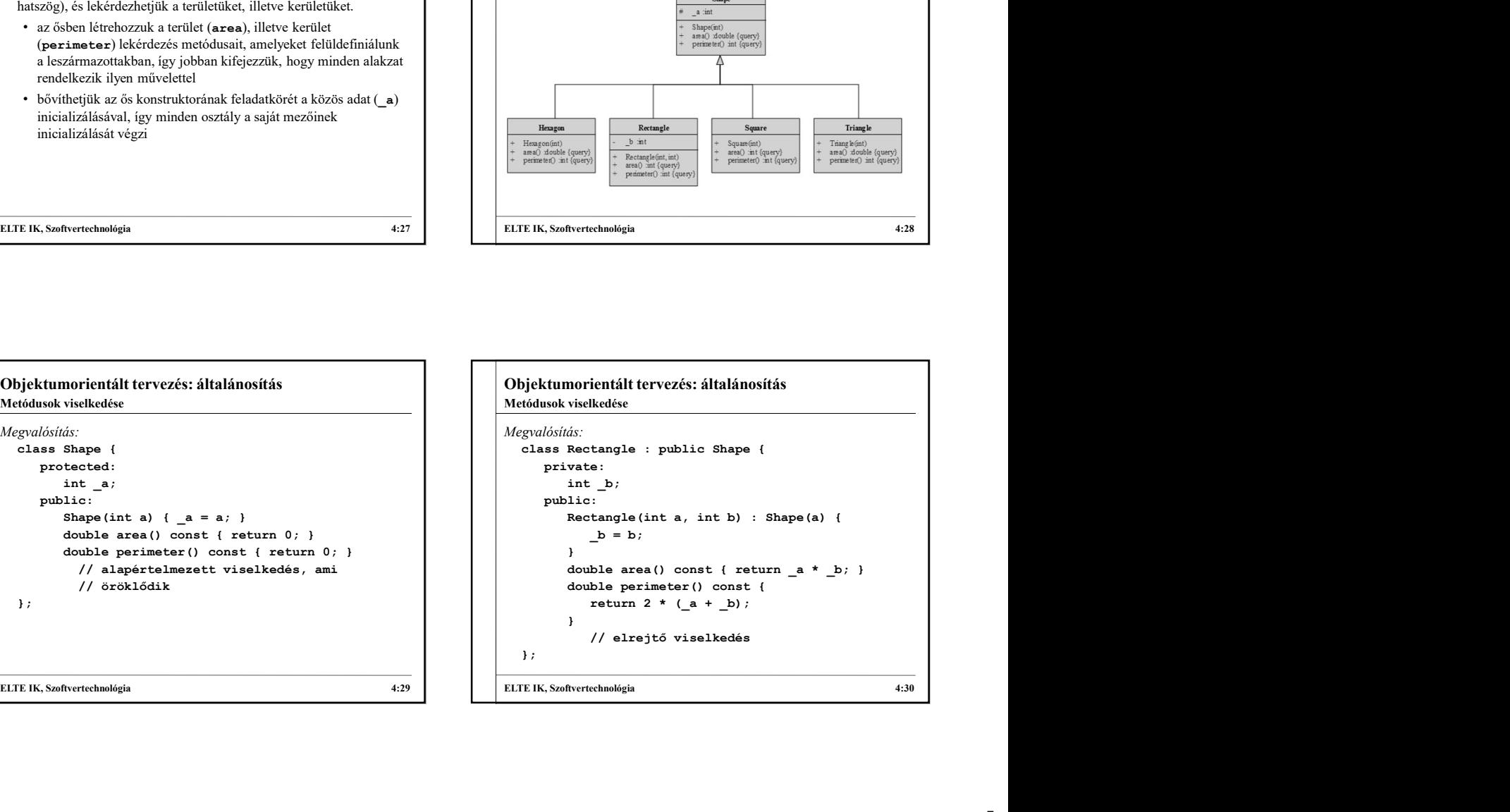

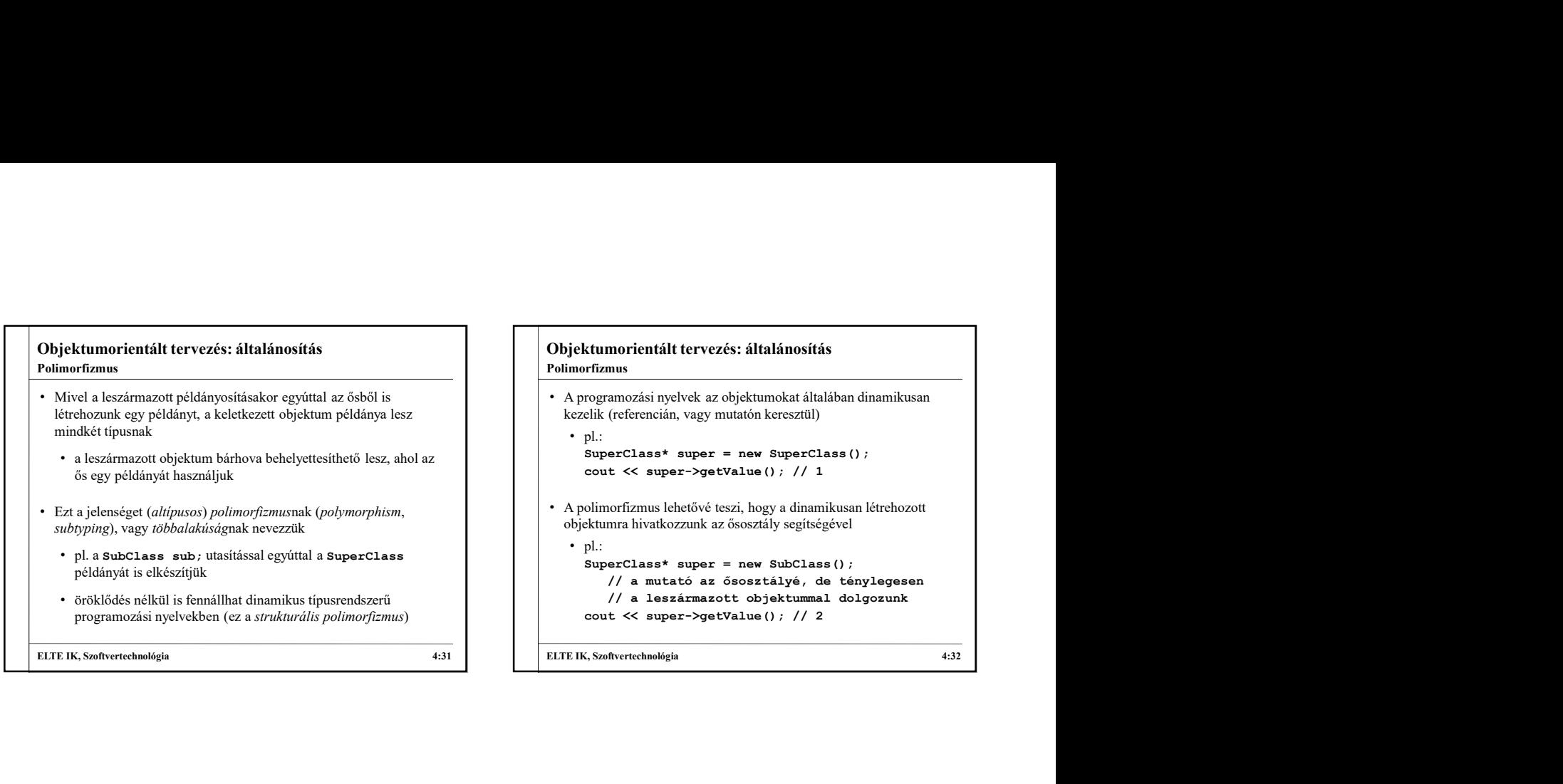

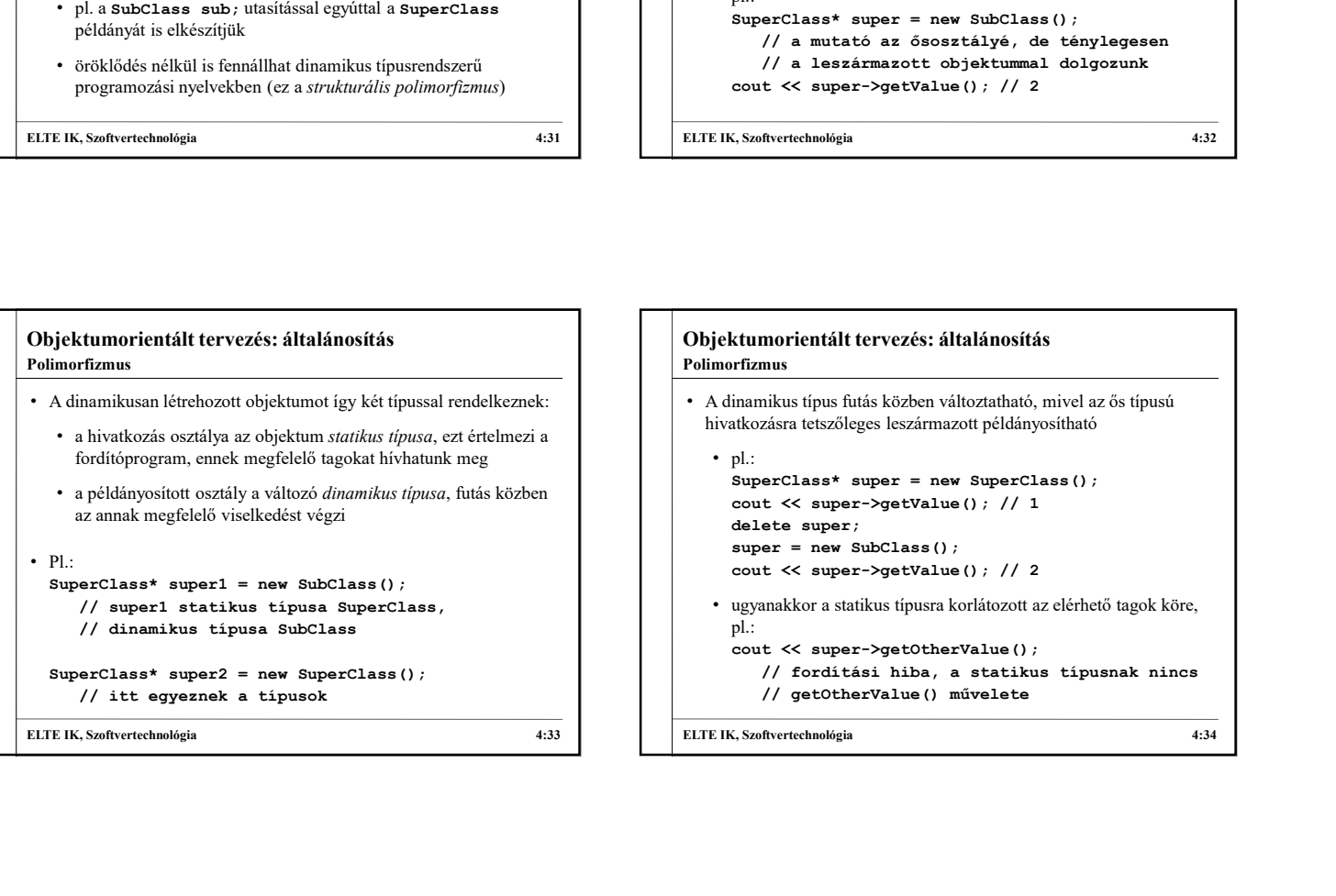

## Objektumorientált tervezés: általánosítás • A dinamikus típus futás közben változtatható, mivel az ős típusú hivatkozásra tetszőleges leszármazott példányosítható •  $pl.$ : cout << super->opetValue (); // 1<br>column fizms lehetővé teszi, hogy a dinamikusan létrehozott<br>ekunna hivatkozzunk az ősosztály segítségevel<br>pl.:<br>SuperClass\* super = new SubClass ();<br> $\ell$  a mutató az ősosztályé, de tánylege olimorfizmus lehetővé teszi, hogy a dinamikusan létrehozott<br>
kultumra hivatkozzunk az ősosztály segítségével<br>
yle<br>
super-Class\* super = new SubClass ();<br>
// a mutató az ősosztályé, de ténylegesen<br>
// a leszármazott objektu olimorizimus behövé iszt, hogy a dnamikusan létrebzzott<br>
ektunna hivatkozzunk az ösosztály segítségével<br>
pl.:<br>
SuperClass\* super = new SubClass ();<br>
// a neszármazott chjektummal dolgozunk<br>
cout << super->qeetValue (); // ENIMITA INVALOZZINK aZ OSOSZIAly SegliSegevel<br>
SuperClass\* super = new SubClass ();<br>  $\int$ // a mutató az sossztálysé, de témylegesen<br>  $\int$ /a mutató az sossztálysé, de témylegesen<br>
cout << super->getValue (); // 2<br>  $\frac{1}{2}$ pl:<br>
superClass\* super = new SubClass();<br>
// a mutató az ósosztályé, de ténylegesen<br>
// a leszármazott objektummal dolgozunk<br>
cout << super->yetValue(); // 2<br>
.<br>
SubTurtchandigia<br>
.<br>
SubTurtchandigia<br>
.<br>
SubTurtchandigia<br> • ugyanakkor a statikus típusra korlátozott az elérhető tagok köre, pl.: () a leaster annexe course declared the system and the system of the system of the system of the system of the system of the system of the system of the system of the system of the system of the system of the system of the // fordítási hiba, a statikus típusnak nincs // getOtherValue() művelete ELTE IK, Szoftvertechnológia  $4:32$ <br>
Dipiektumorientált tervezés: általánosítás  $4:32$ <br>
A dinamikus típus futás közben változtatható, mivel az ős típusú<br>
A dinamikus típus futás közben változtatható, mivel az ős típusú<br>
-Polimorfizmus rezt dinamikus kötésnek közet dinamikus (minding) mir var dinamikus kötésnek (dynamikus kötésnek (dynamic binding) nevezt dinamikko kötésnek (dynamic binding) nevez<br>
est die super = new Subclass () ;<br>
out << super->getVal

## Objektumorientált tervezés: általánosítás Polimorfizmus

```
• A polimorfizmus azt is lehetővé teszi, hogy egy gyűjteményben 
   különböző típusú elemeket tároljunk
     • a gyűjtemény elemtípusa az ős hivatkozása lesz, és az elemek 
         dinamikus típusát tetszőlegesen váltogathatjuk
• Pl.:
   SuperClass* array[3];
    array[0] = new SuperClass();
    \begin{minip} \textit{if } \textit{in} \textit{in} \textit{\begin{minip}\n\text{int}(x) & \text{int}(x) & \text{SuperClasse<br>
SuperClasse (1)<br>
(1) the stynes are supercelased (1)<br>
(1) the stynes are supercelased (1)<br>
(1) interversions<br>
interferience interversion (1)<br>
(1) interversions and the stock of the state of the state of the s
           cout << array[i]->getValue(); // 1 2 2
```
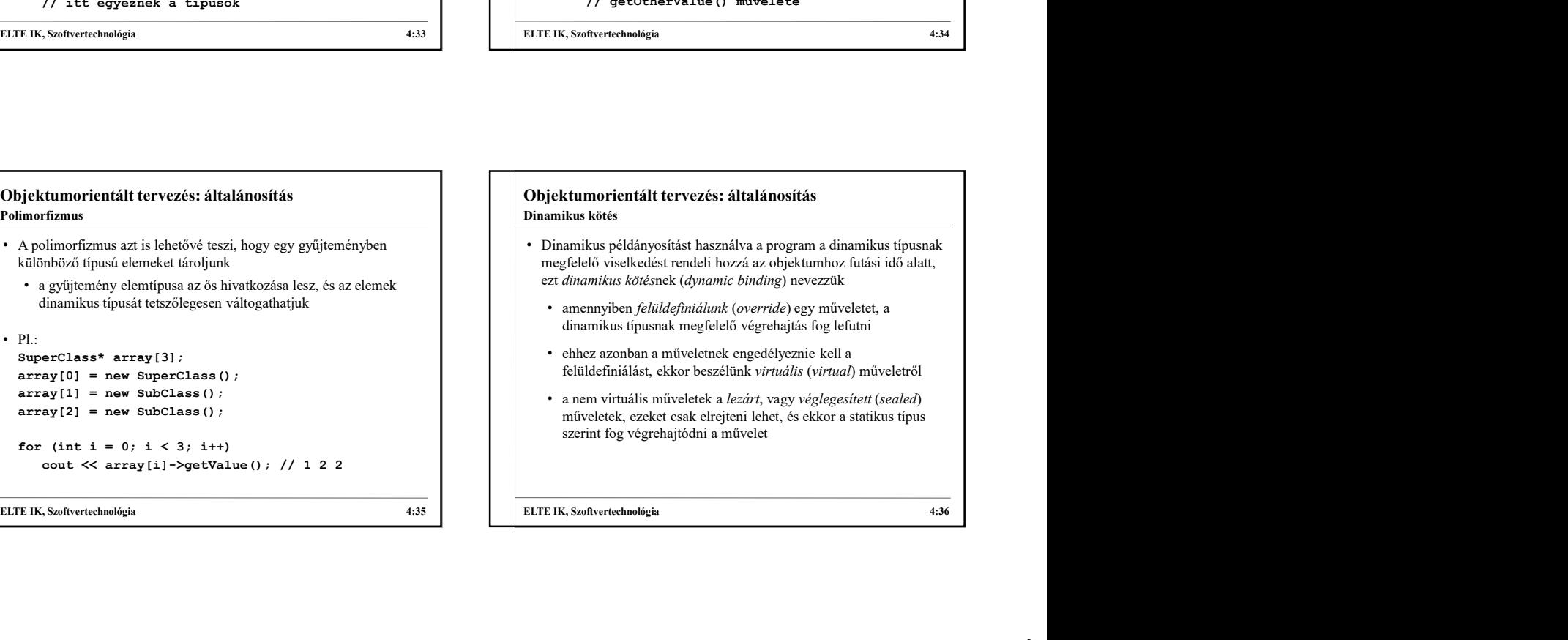

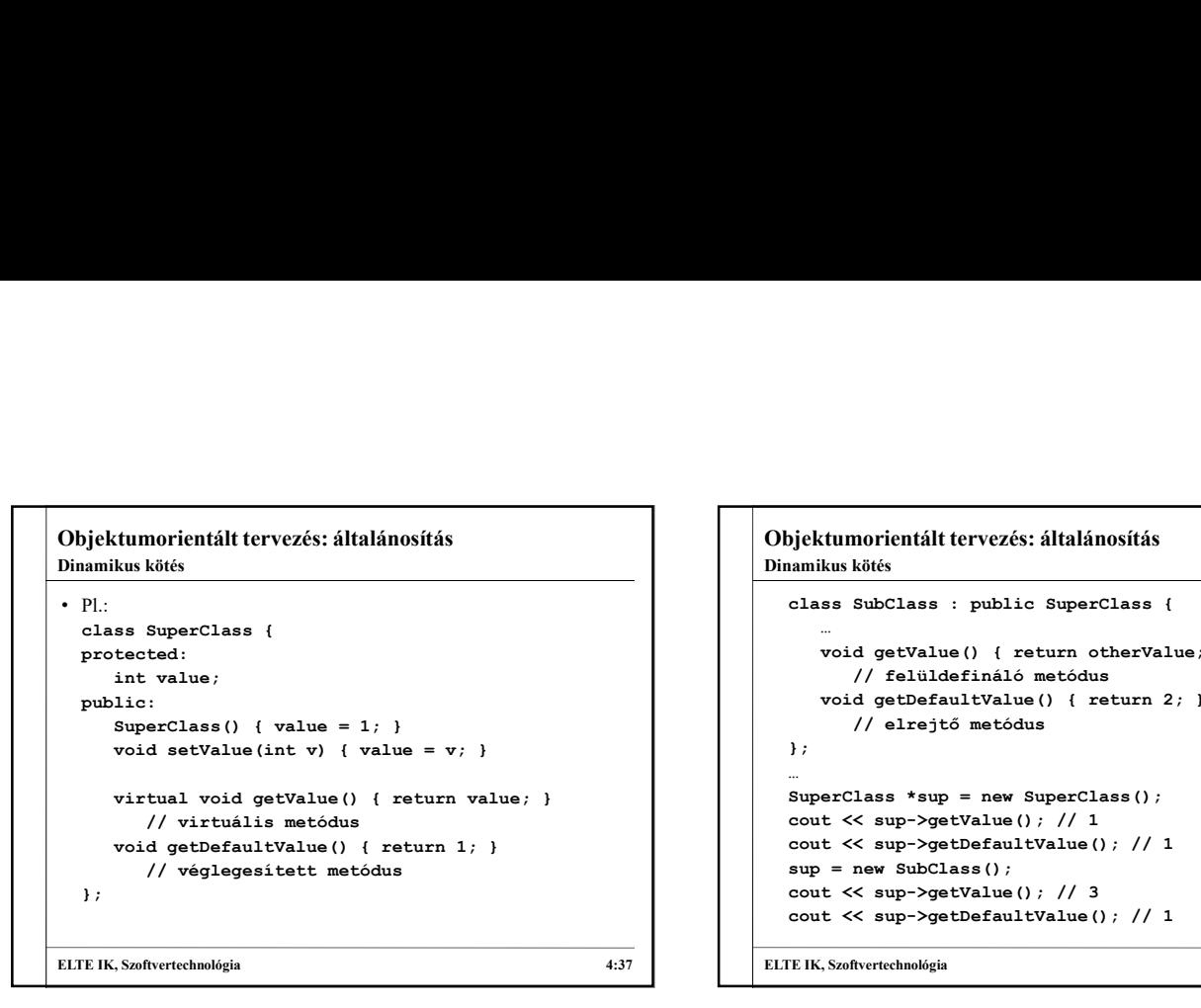

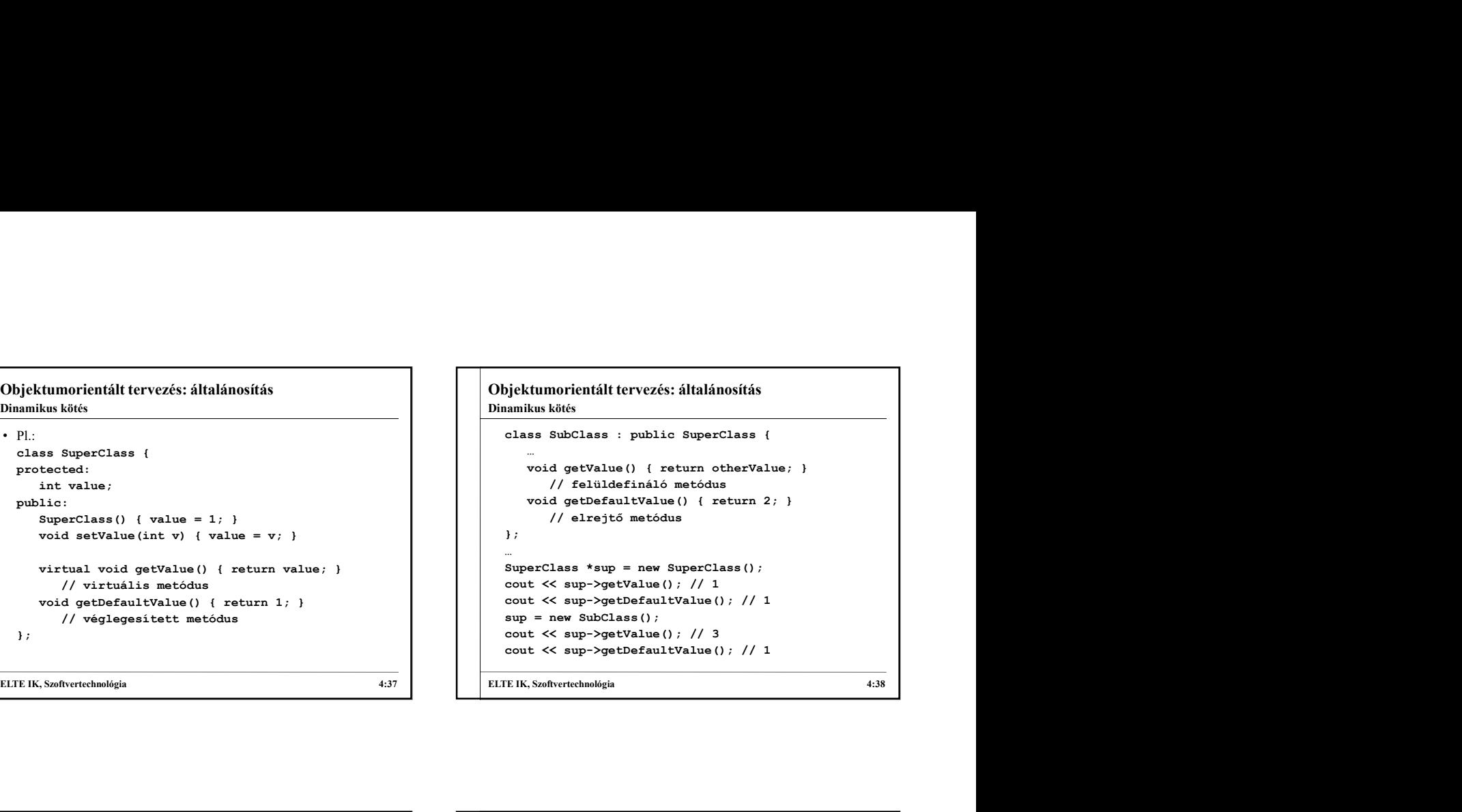

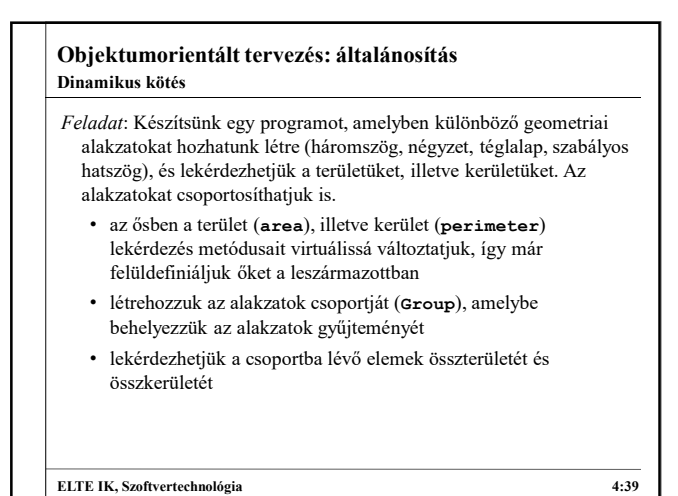

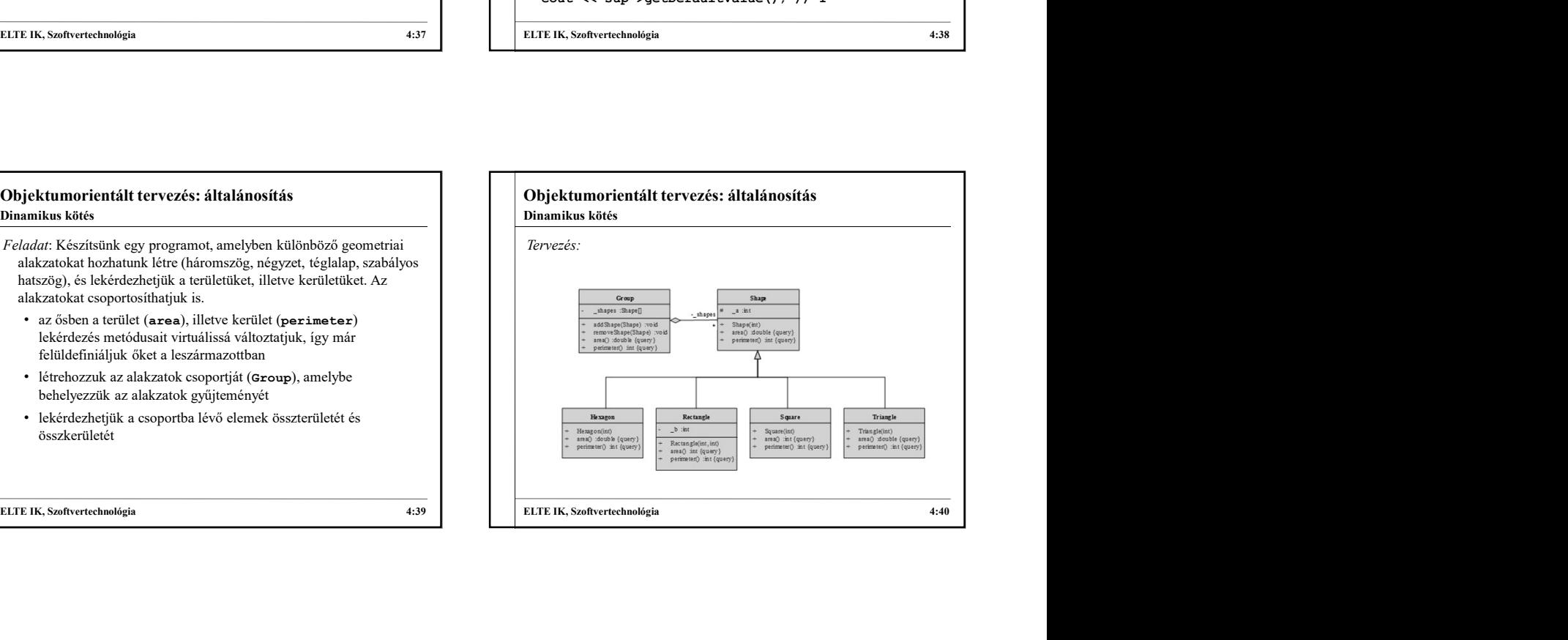

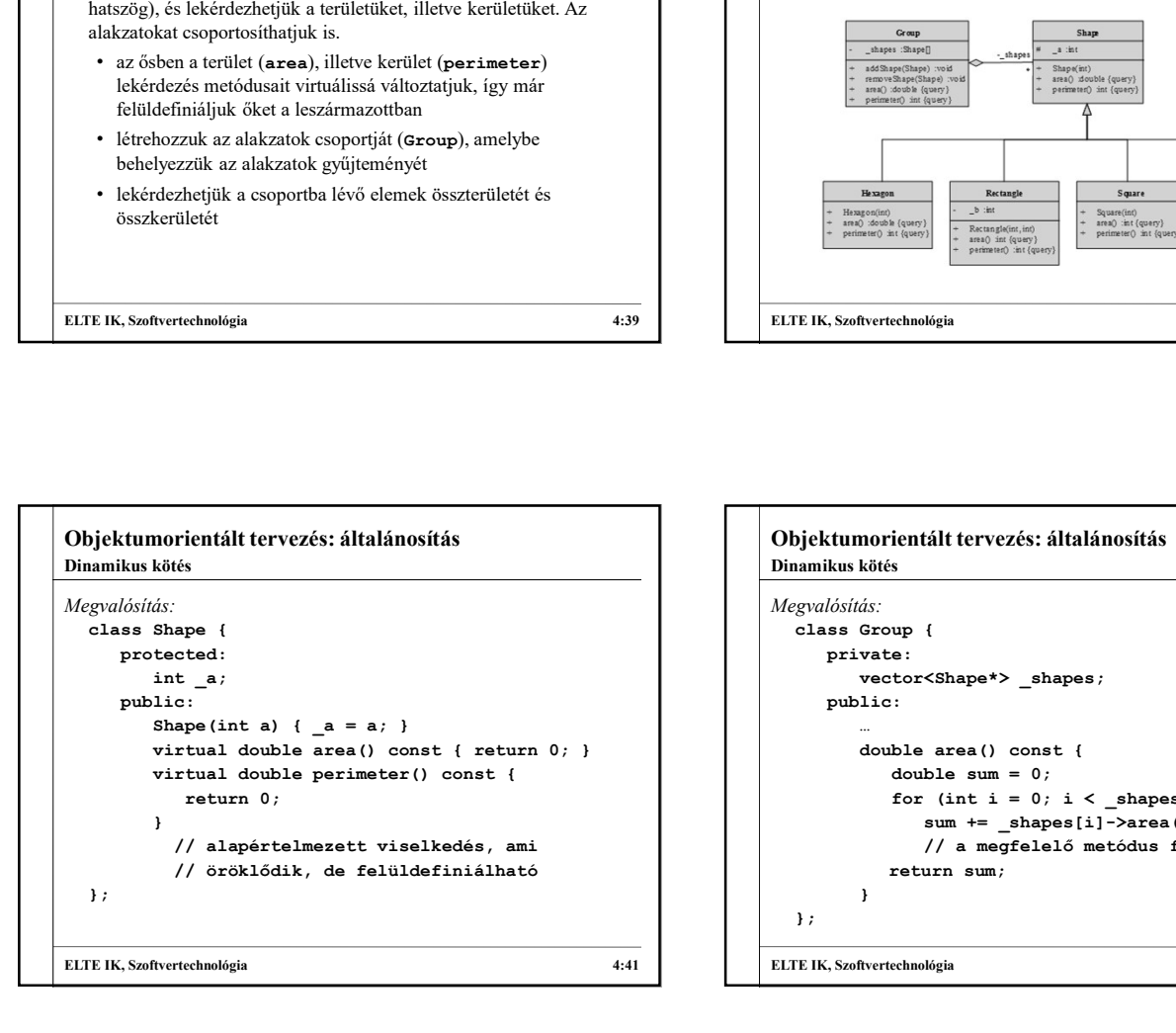

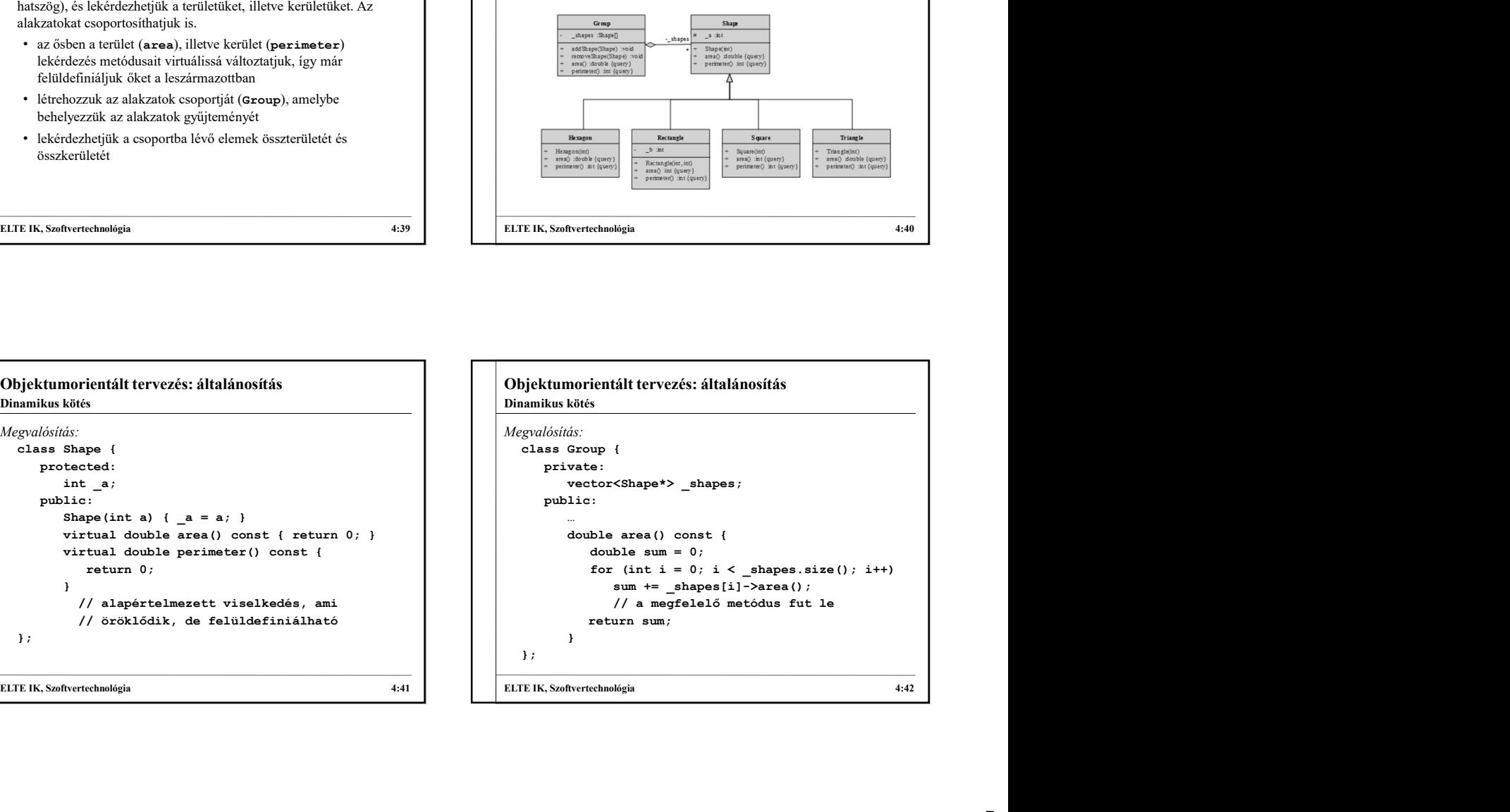

## Objektumorientált tervezés: általánosítás Absztrakt osztályok

- Amennyiben egy ősosztály olyan általános viselkedéssel rendelkezik, amelyet konkrétan nem tudunk alkalmazni, vagy általánosságban nem tudunk jól definiálni, akkor megtilthatjuk az osztály példányosítását
- nevezzük
	-
	- absztrakt osztályban létrehozható olyan művelet, amelynek nincs | | | }; megvalósítása, csak szintaxisa, ezek az absztrakt, vagy tisztán virtuális műveletek
	- (vagy szintén absztrakt osztályok lesznek)

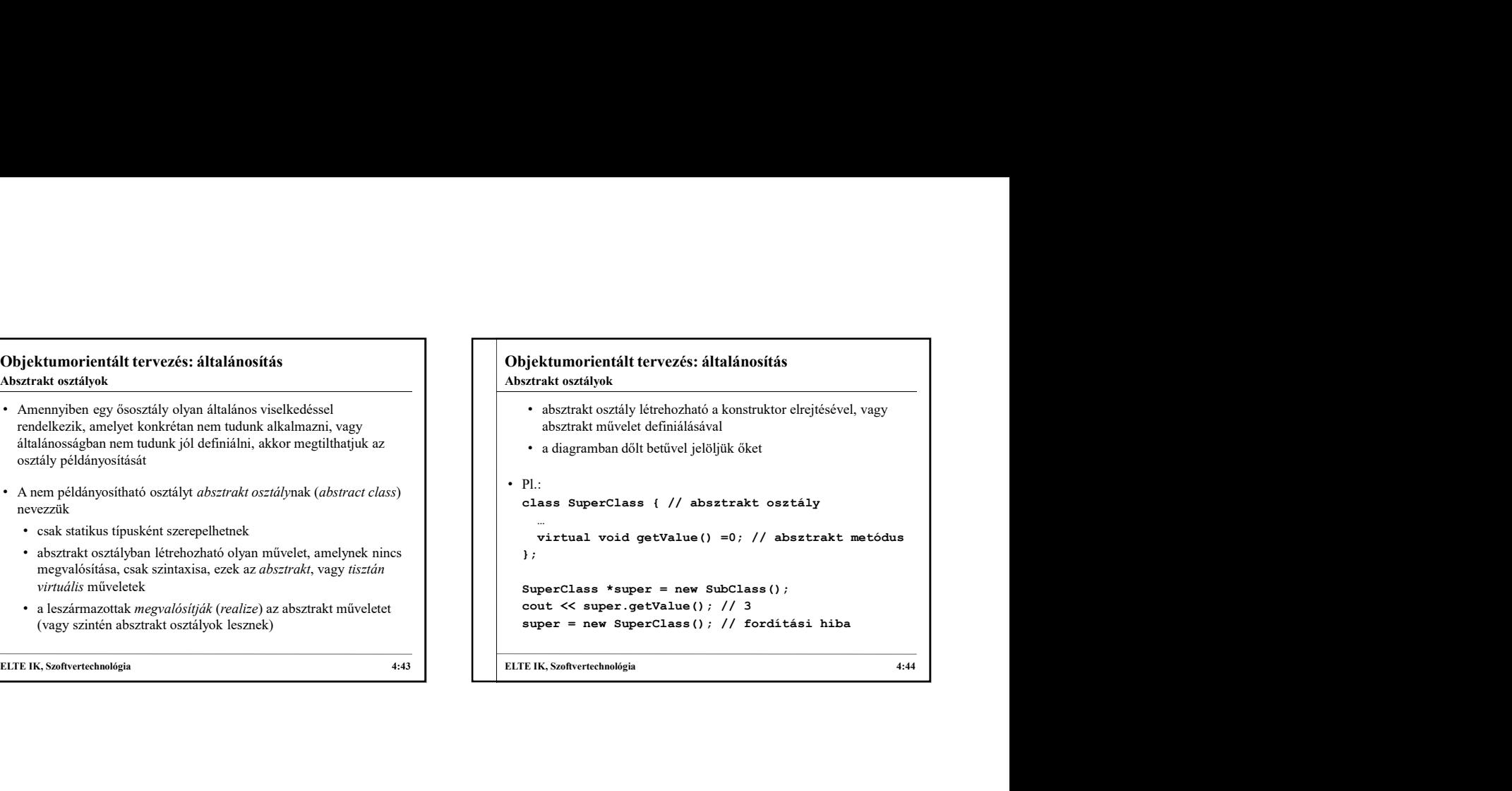

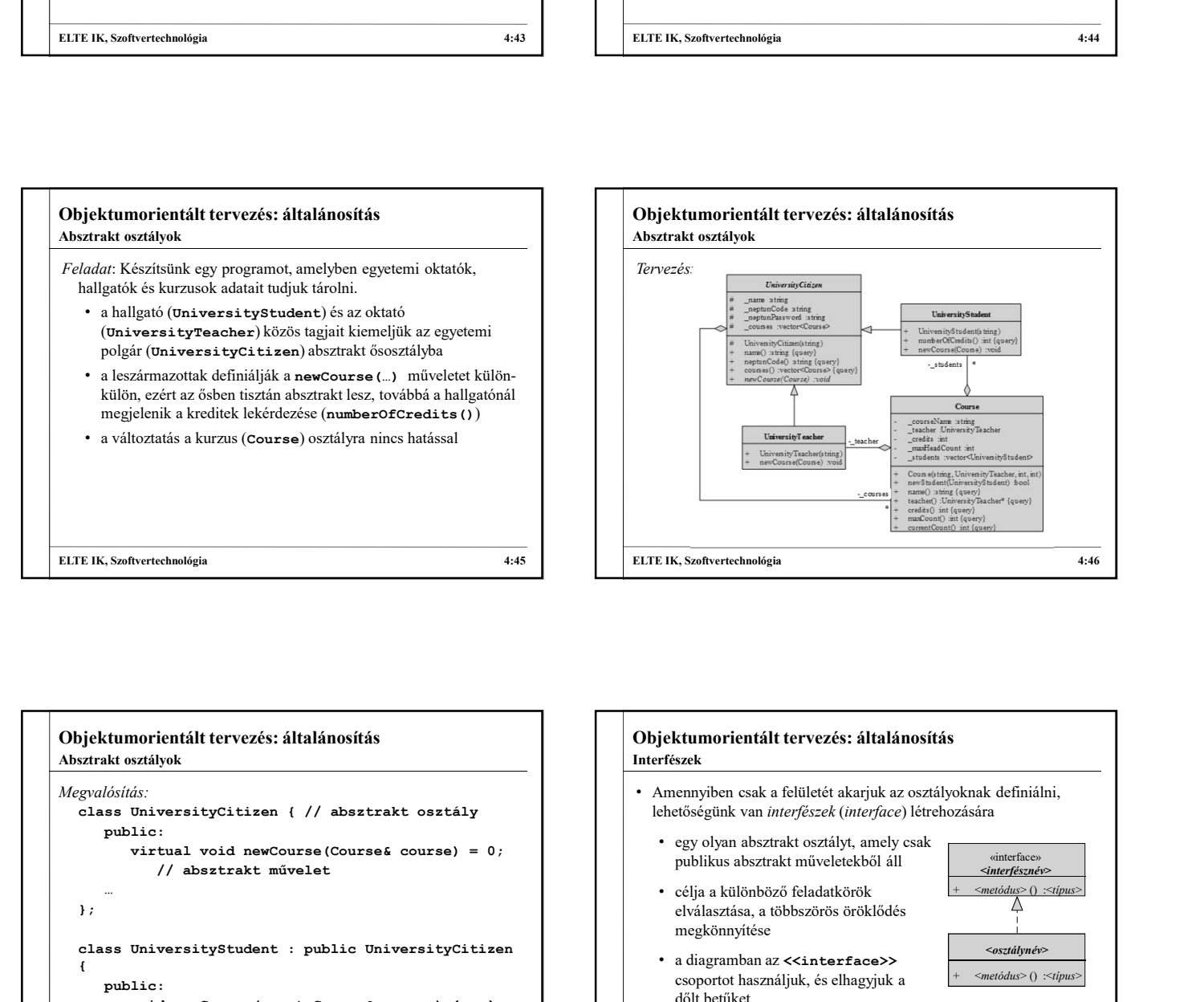

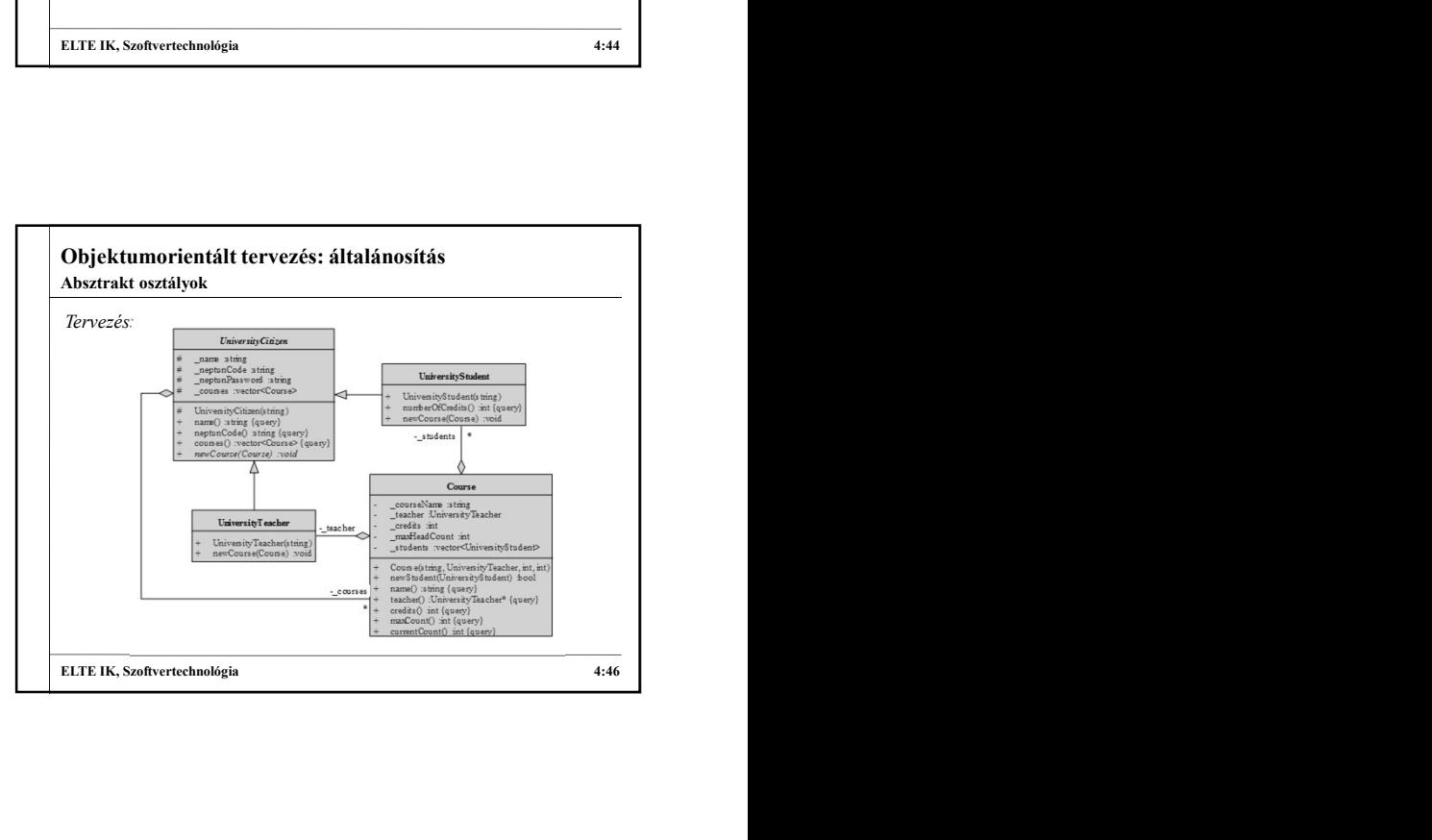

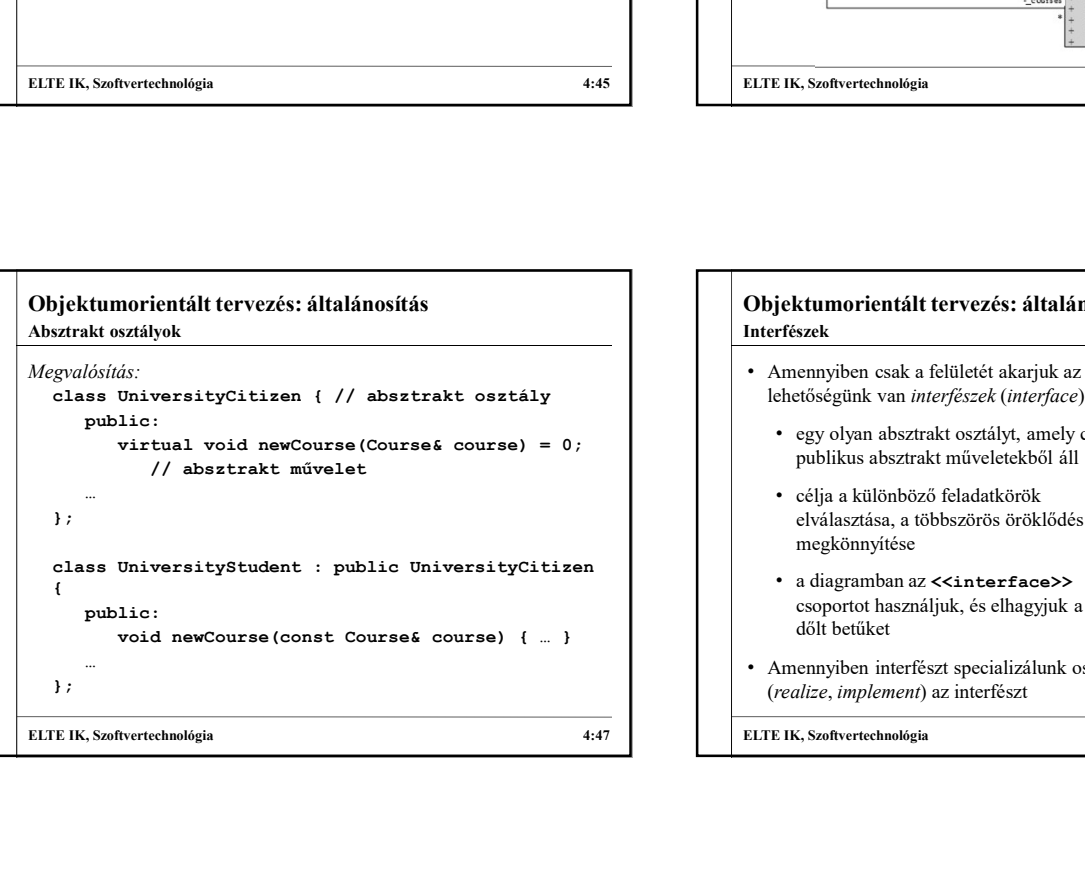

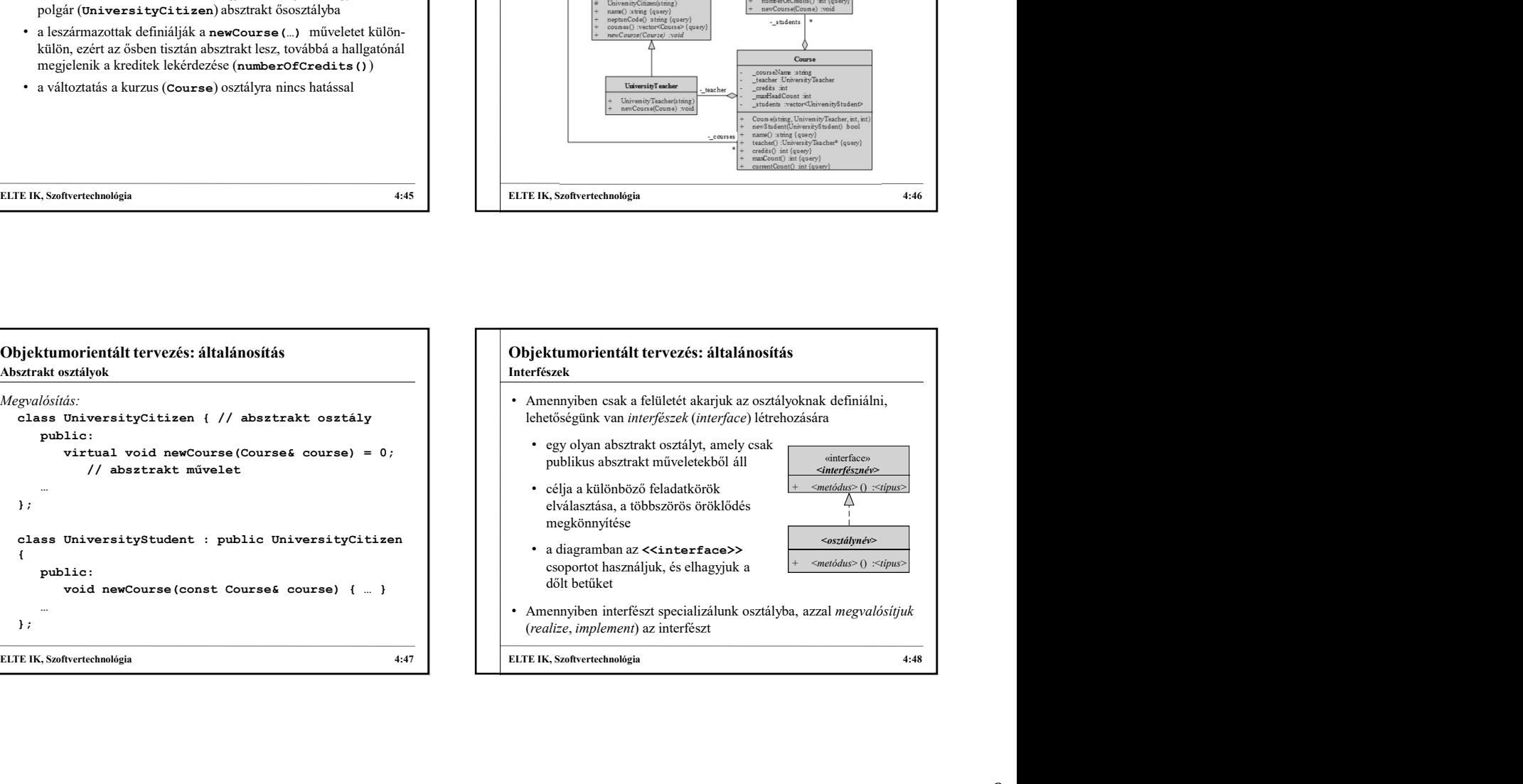

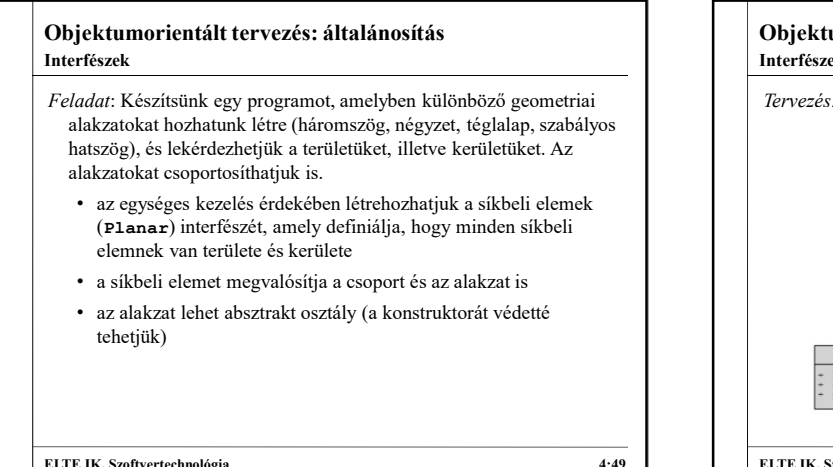

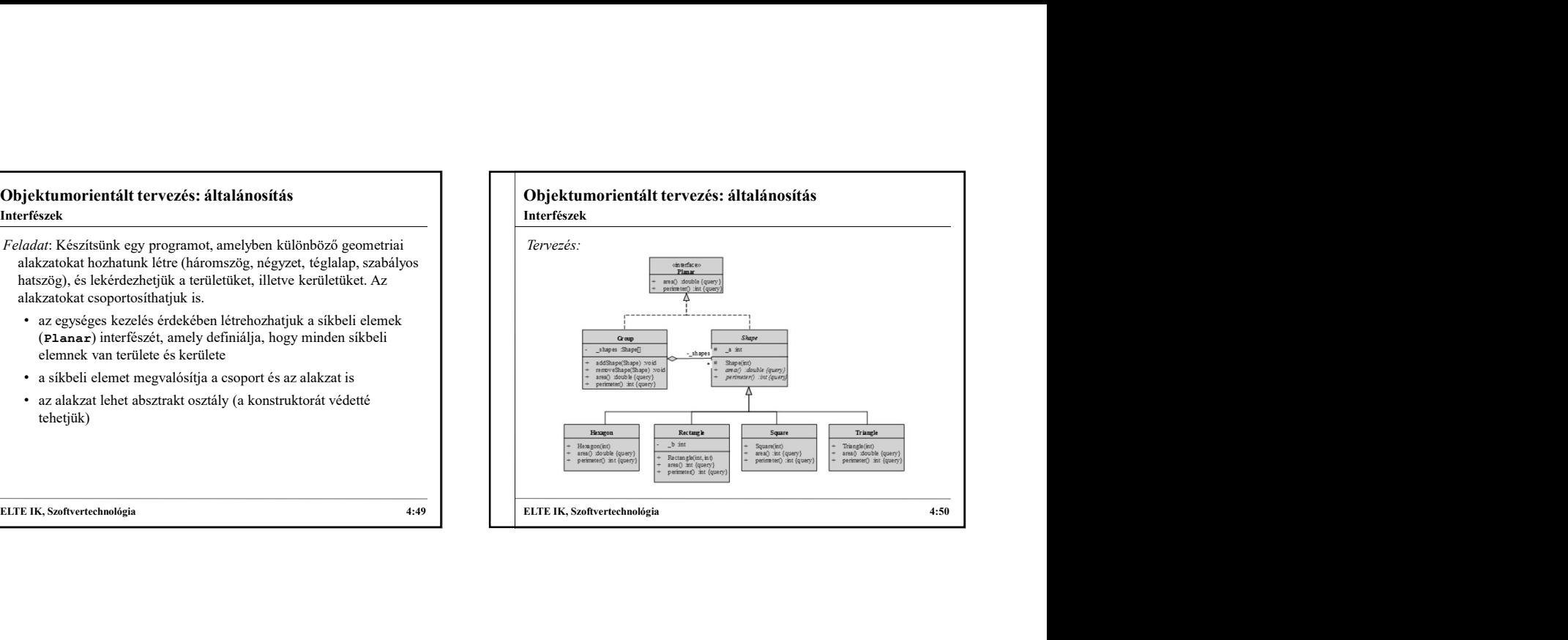

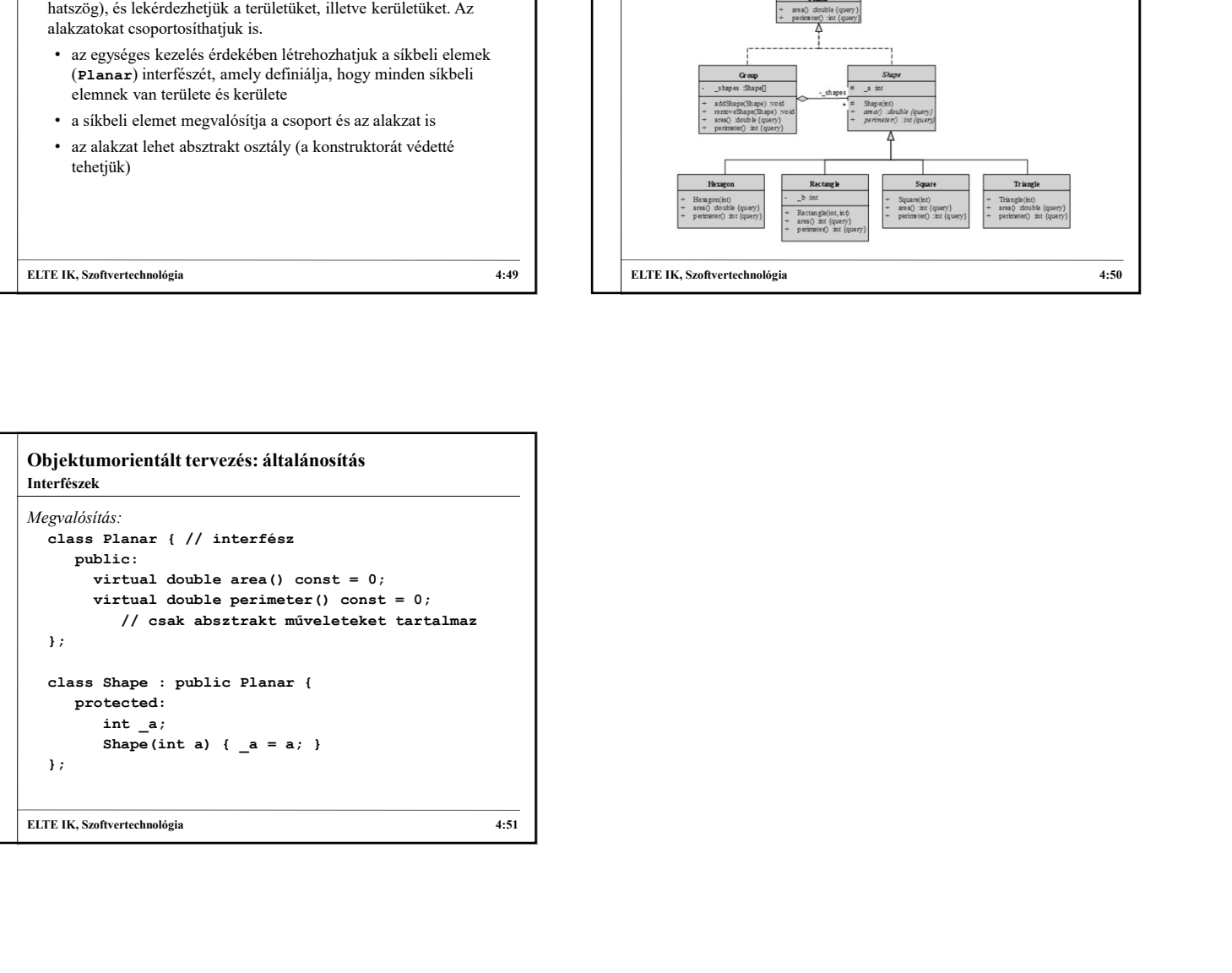